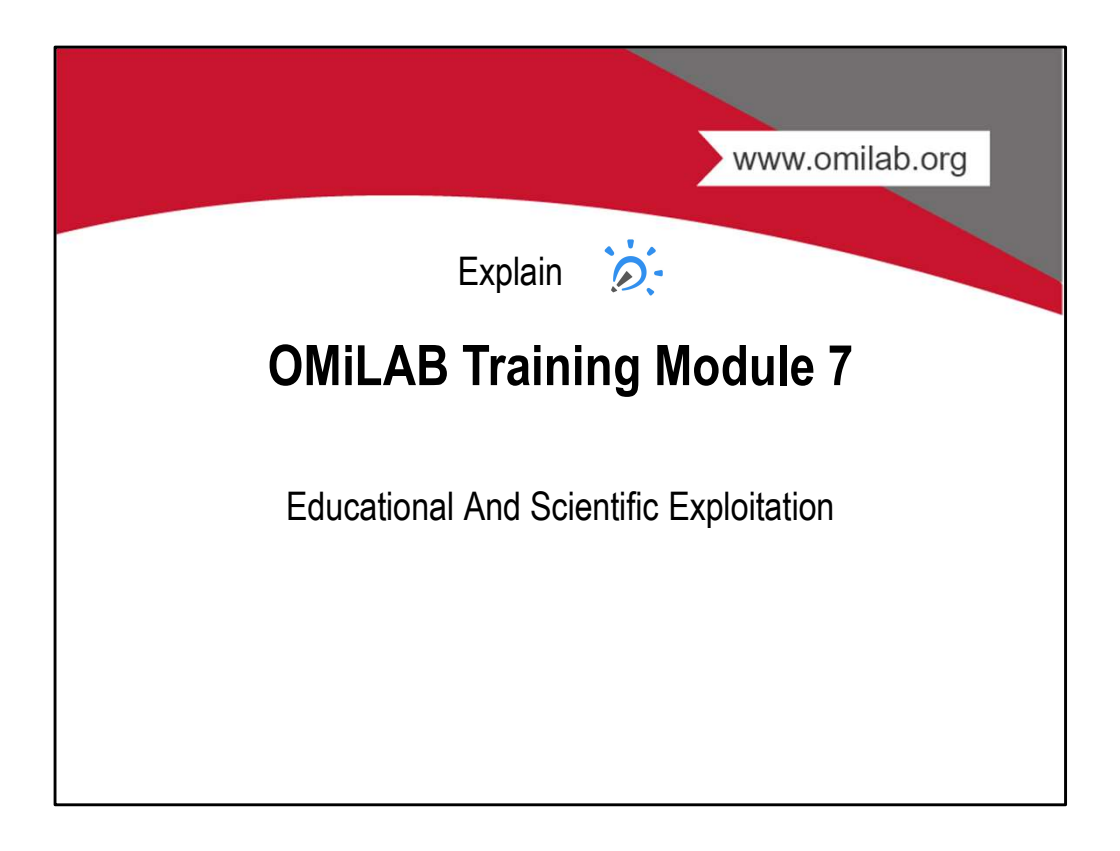

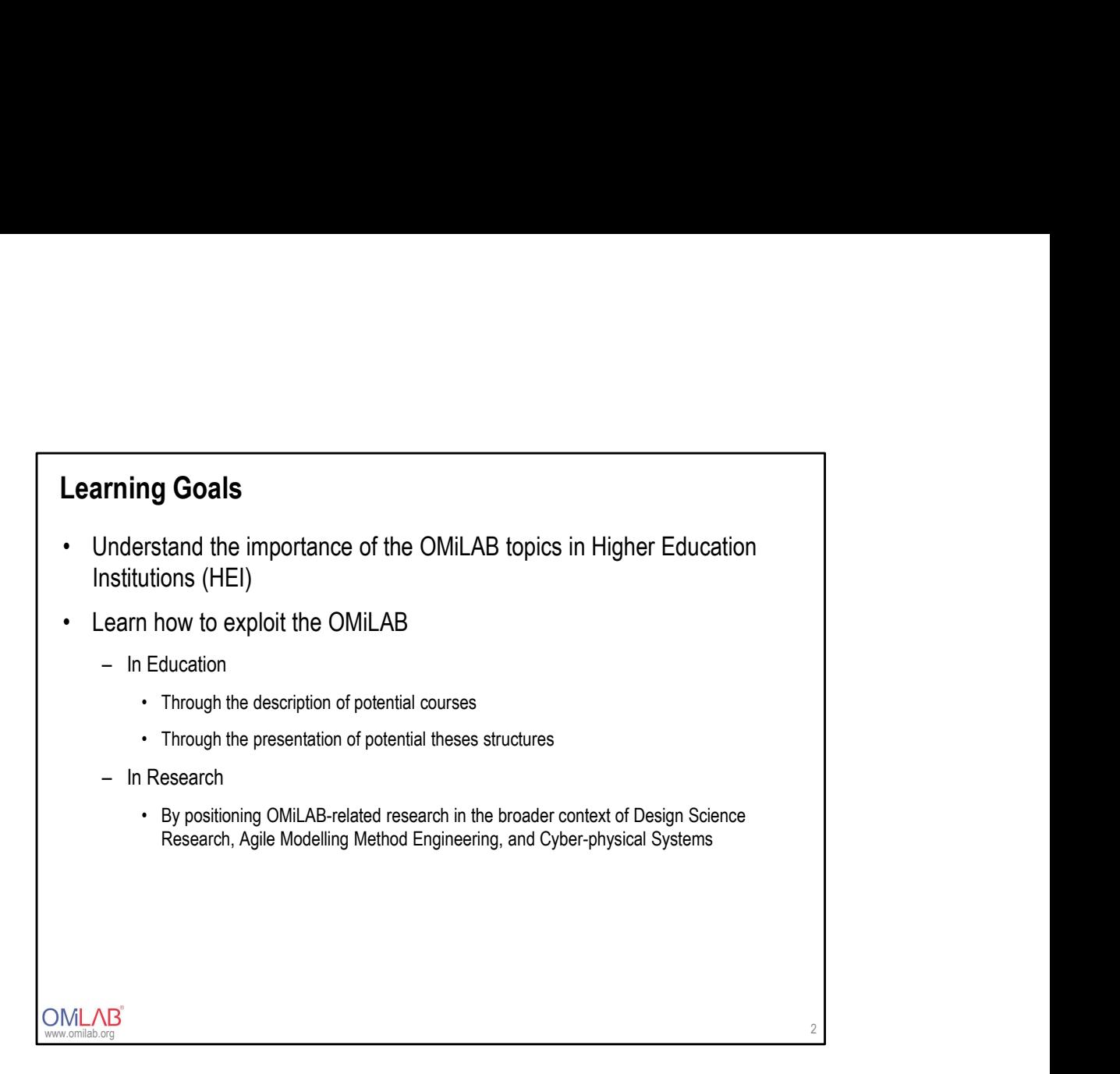

- The aim of this course is to show the exploitation possibilities offered by the OMiLAB
- Exploitation will be showcased primarily in two areas
	- Lecturing
		- Courses
		- Theses
	- Research

# ARE OMILAB TOPICS RELEVANT FOR<br>HEI EDUCATION? HEI EDUCATION?

**OMLAB**<sup>®</sup>

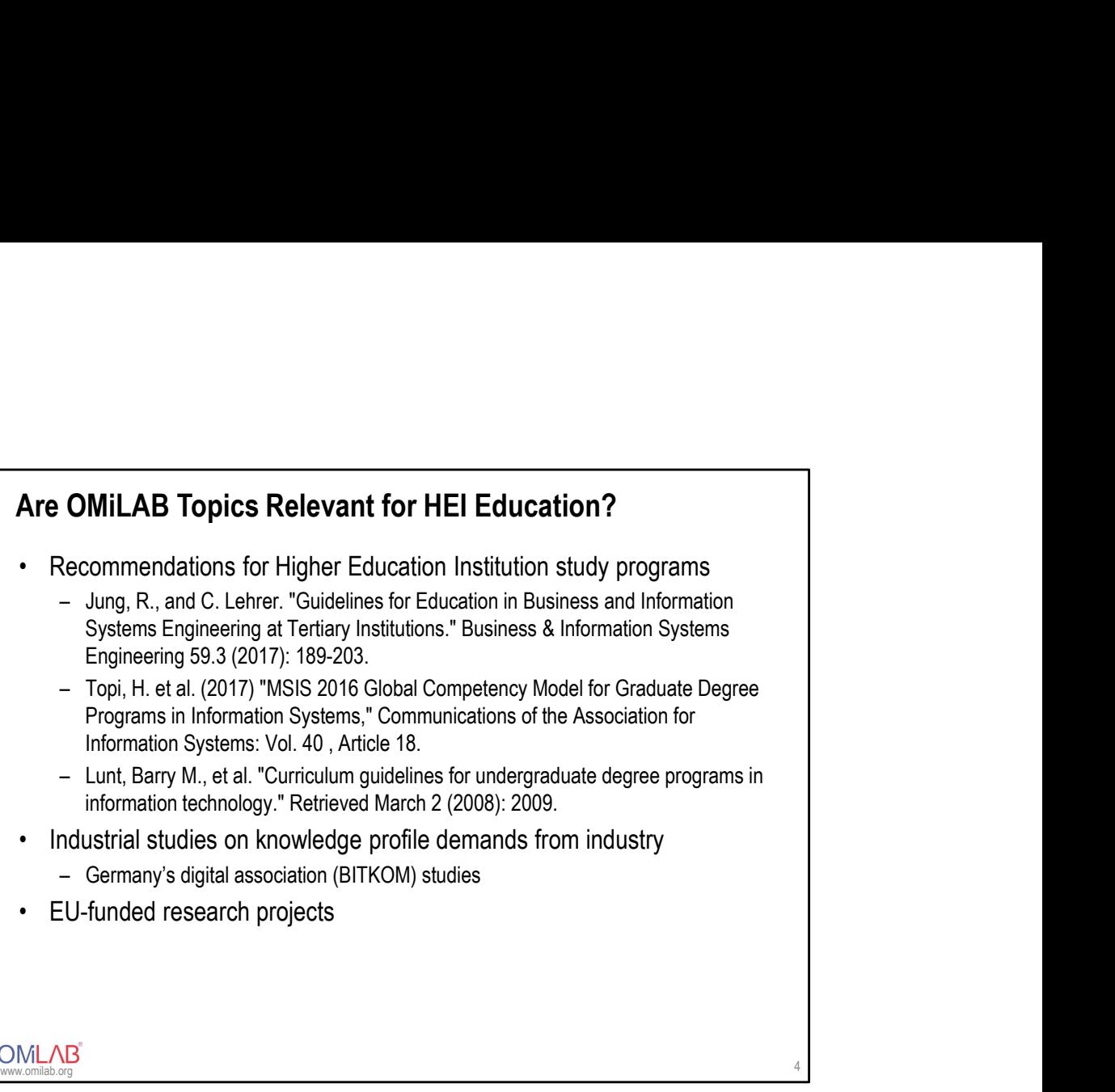

• Here is a list of scientific literature and sources that confirm the relevance of conceptual modelling in particular and OMiLAB topics in general for Higher Education institutions

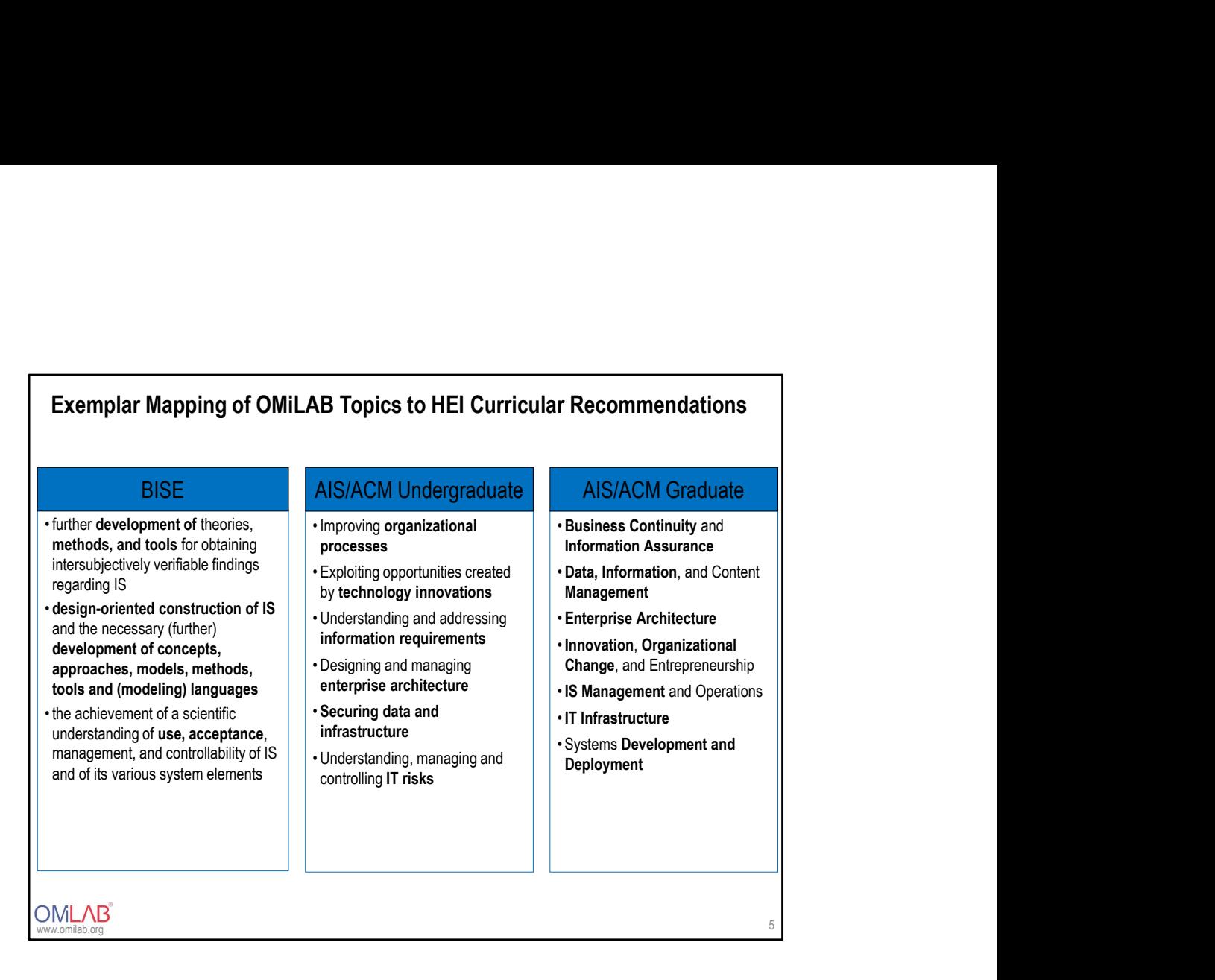

- On this slide, three concrete examples are given, for each, fitness to the OMiLAB topics is highlighted in bold font
- BISE : Business and Information Systems Engineering, http://bise-journal.com/
- AIS: Association for Information Systems, http://aisel.aisnet.org

# HOW CAN THE OMILAB FACILITATE<br>HEI COURSES?<br>HEI COURSES? HEI COURSES?

OMLAB<sup>®</sup>

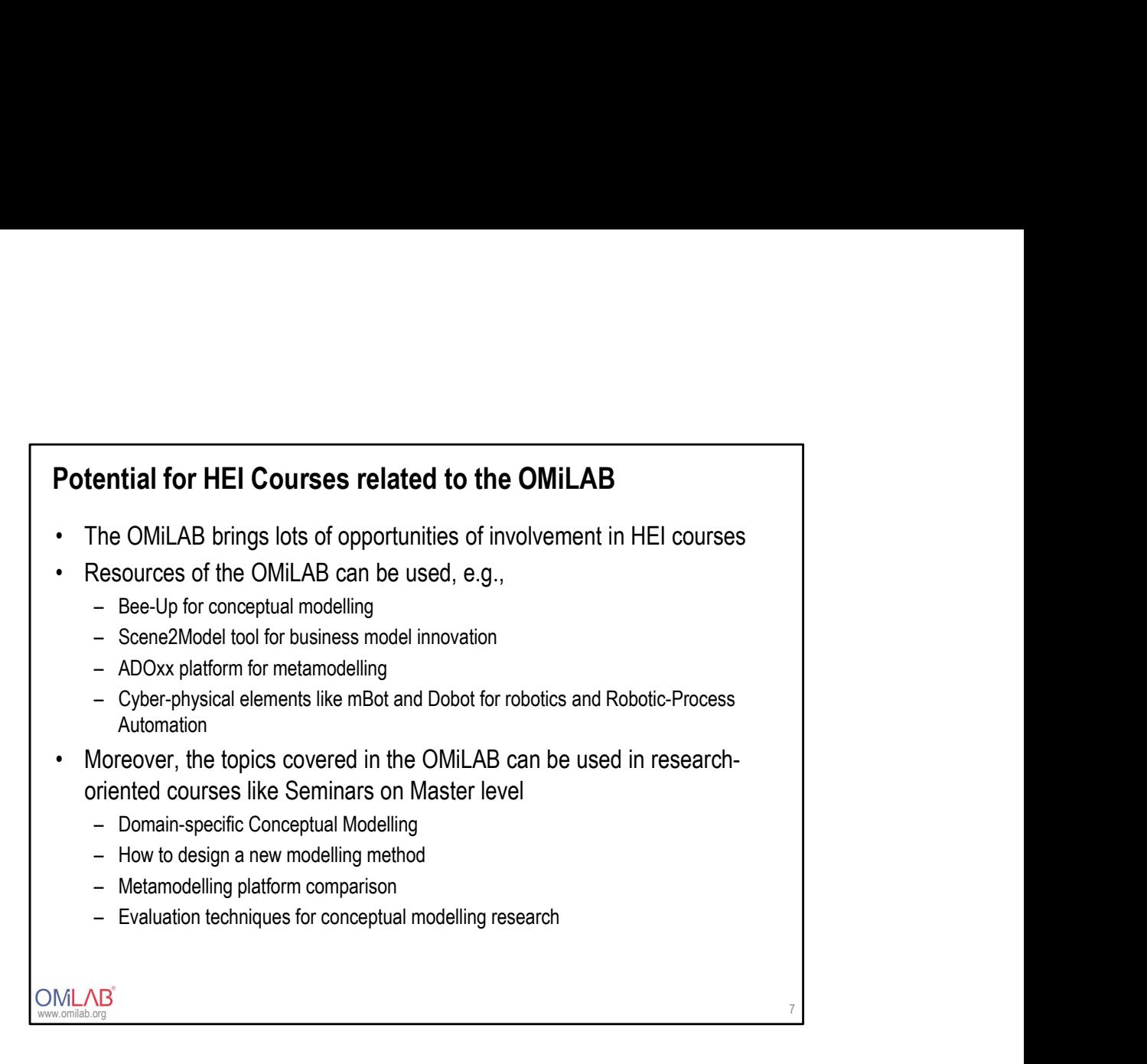

- This slide emphasizes the heterogeneity of topics that are covered in the OMiLAB
- OMiLAB resources can help in both, teaching and research (which will be exemplified in the following)

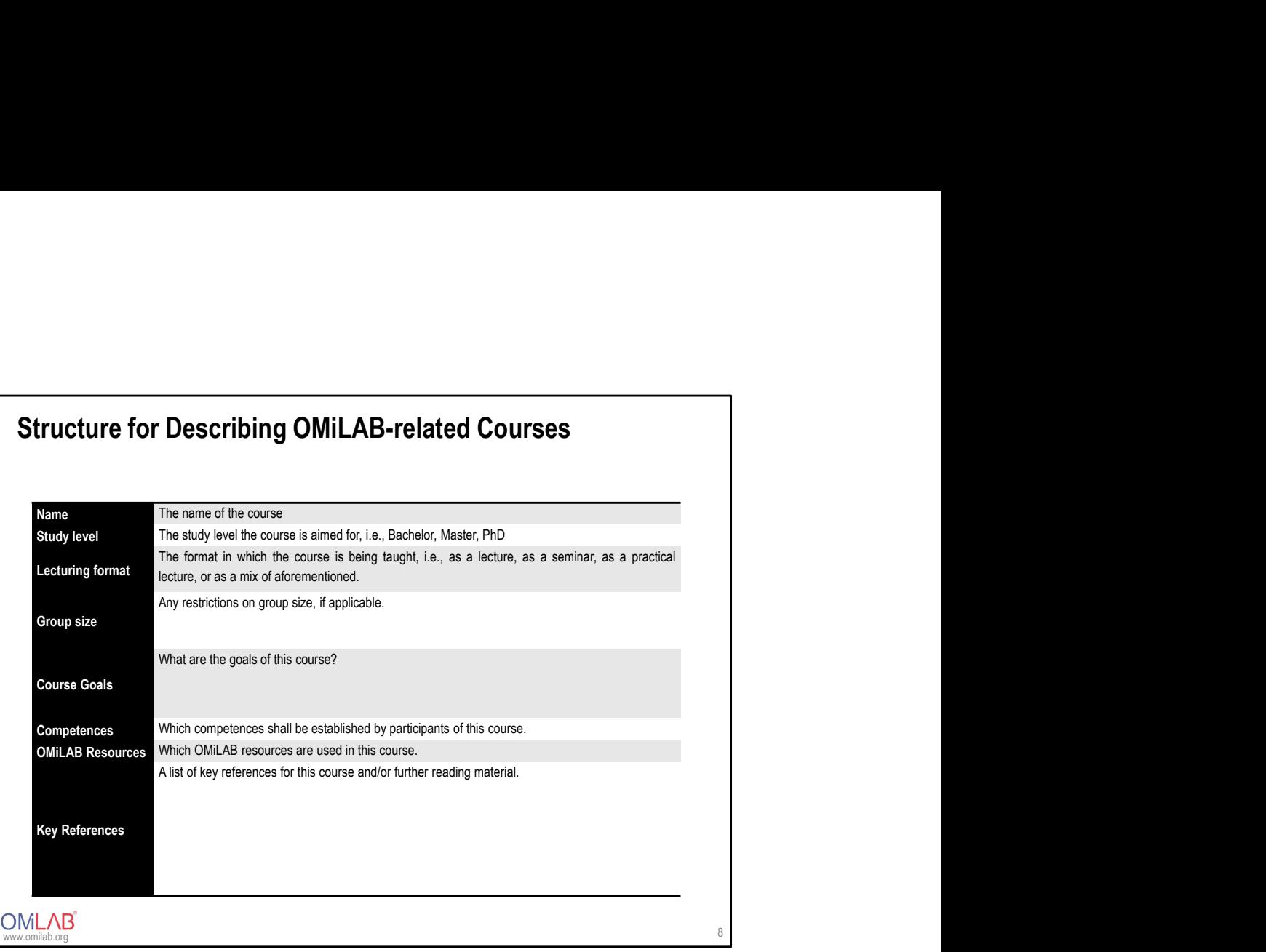

- This slide shows the blueprint for describing the following courses
- It explains all used criteria

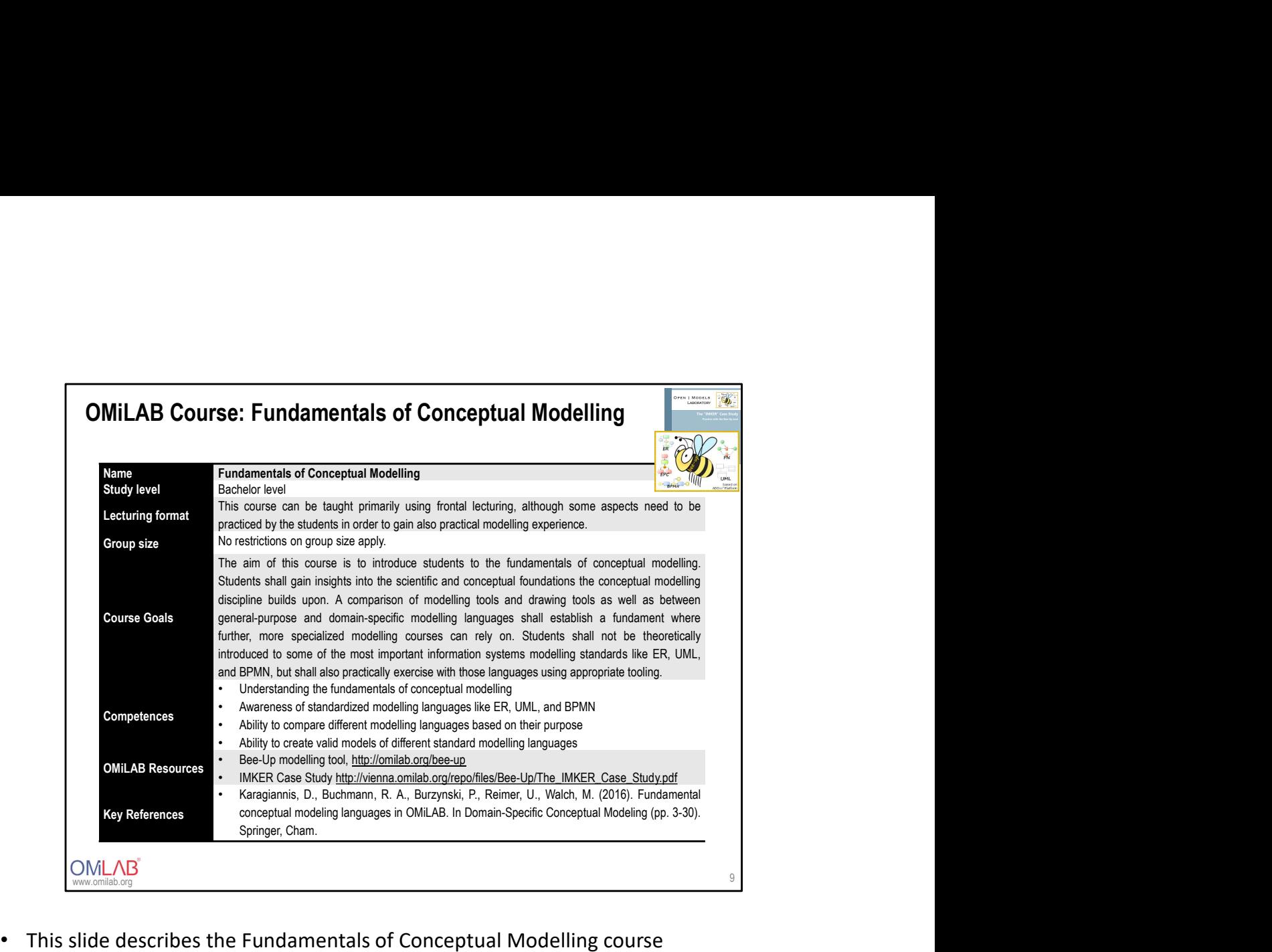

- 
- The course heavily uses the Bee-Up tool
- The freely available IMKER case study can also be a meaningful support for conductors

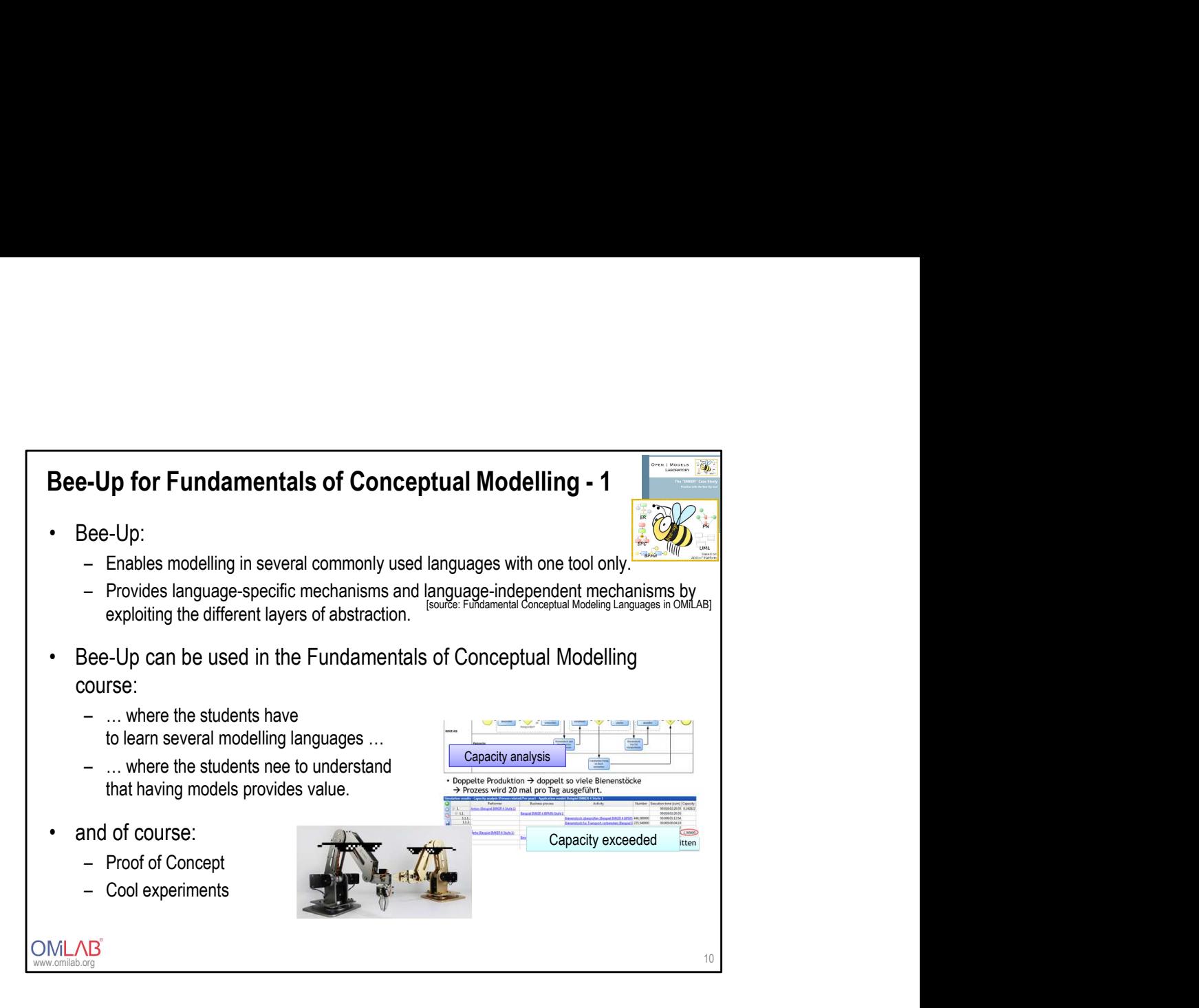

- This slide motivates the use of Bee-Up by explaining the rational for its development
- Bee-Up comprises multiple standard conceptual modelling languages like BPMN, EPC etc..
- Bee-Up further comes with nice functionality that enables the conduction of nice experiments e.g., with physical objects of the OMiLAB

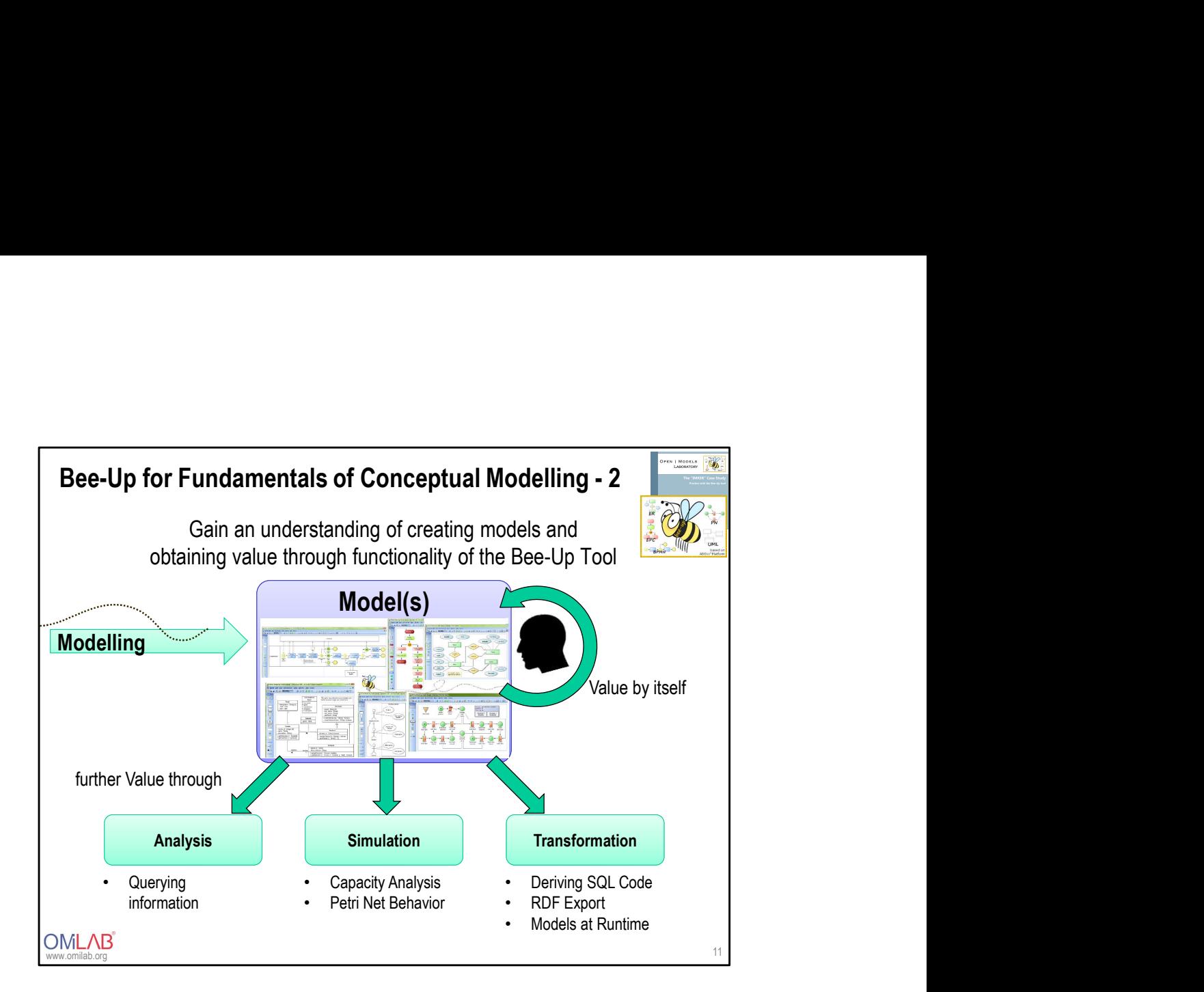

- This slide aims to visualize the power of Bee-Up
	- On top, screenshots show an excerpt of the included modelling languages
	- On the bottom, further model value can be created by using the mechanisms & algorithms of Bee-Up

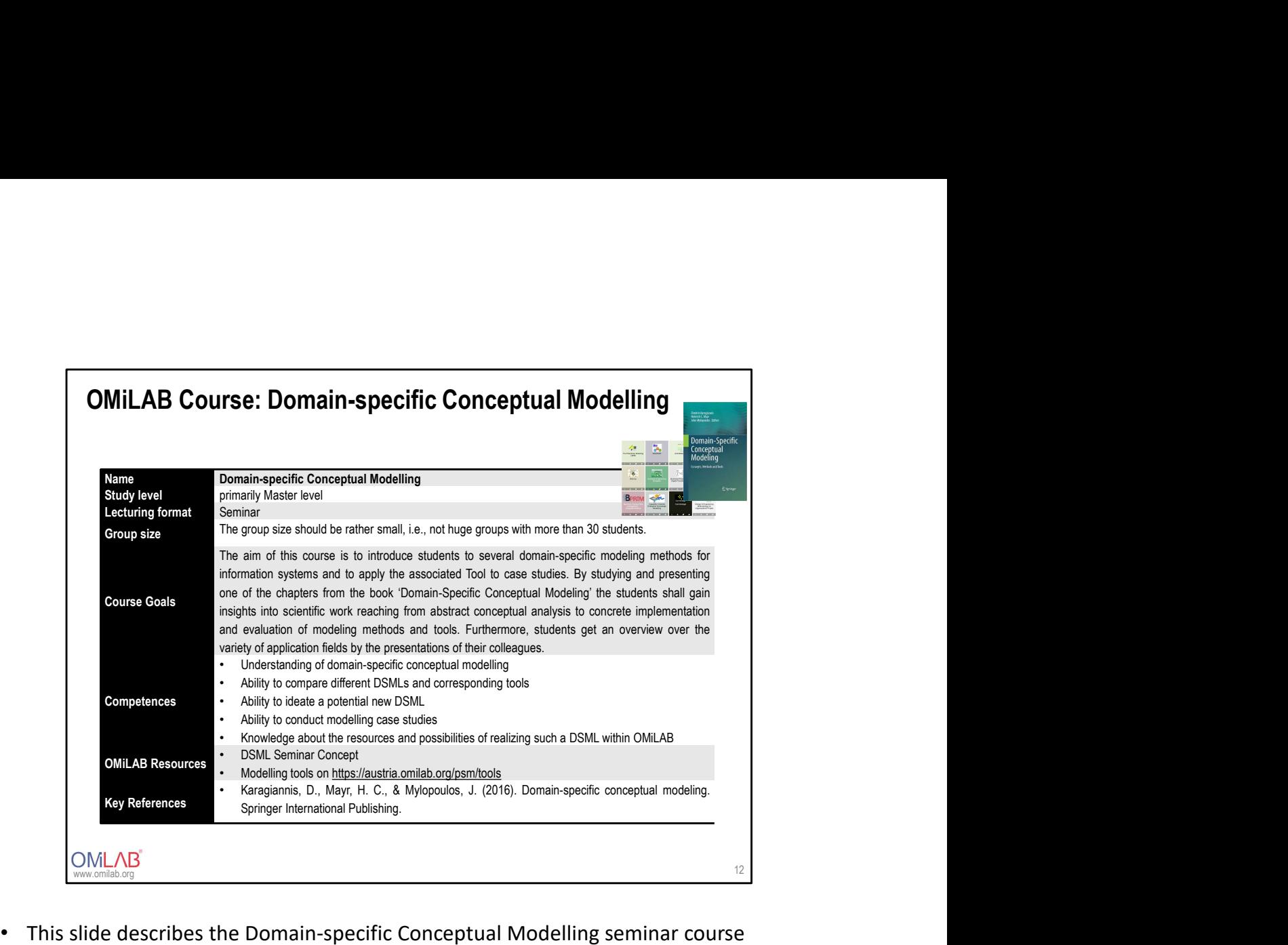

- 
- This slide describes the Domain-specific Conceptual Modelling seminar course<br>• The course heavily uses the OMiLAB book and the corresponding modelling tools

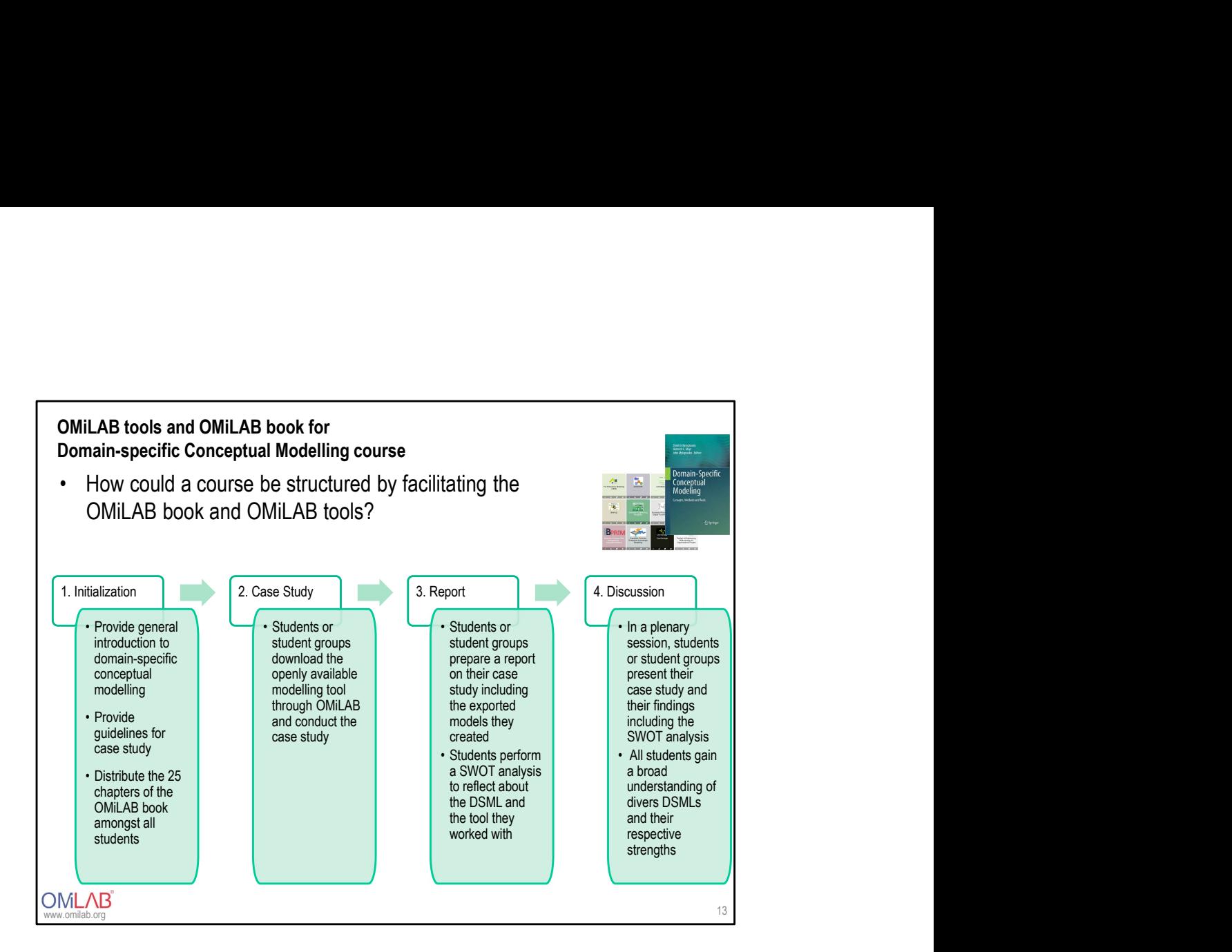

• This slide shows in detail a possible structure for conducting the course

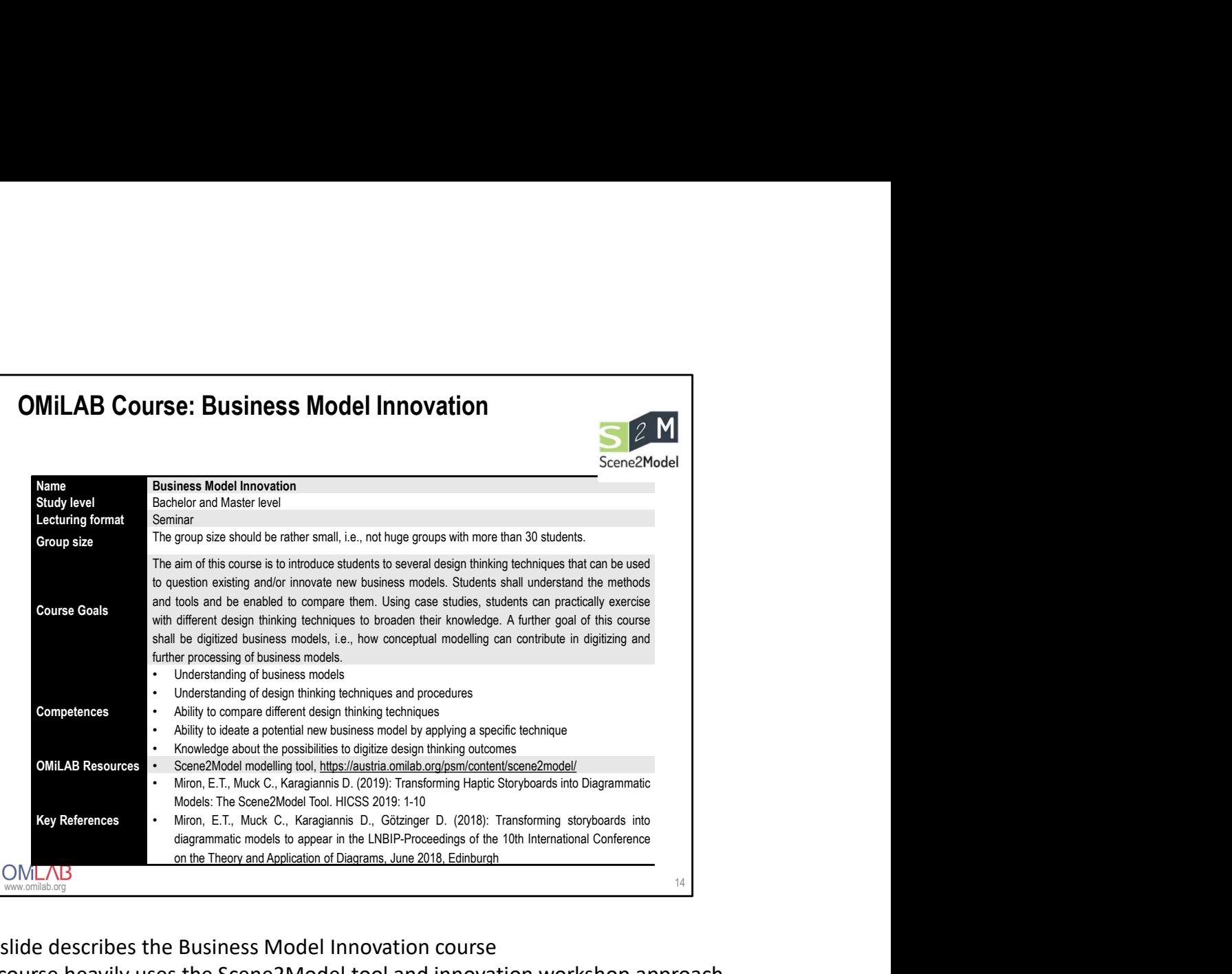

- This slide describes the Business Model Innovation course
- The course heavily uses the Scene2Model tool and innovation workshop approach

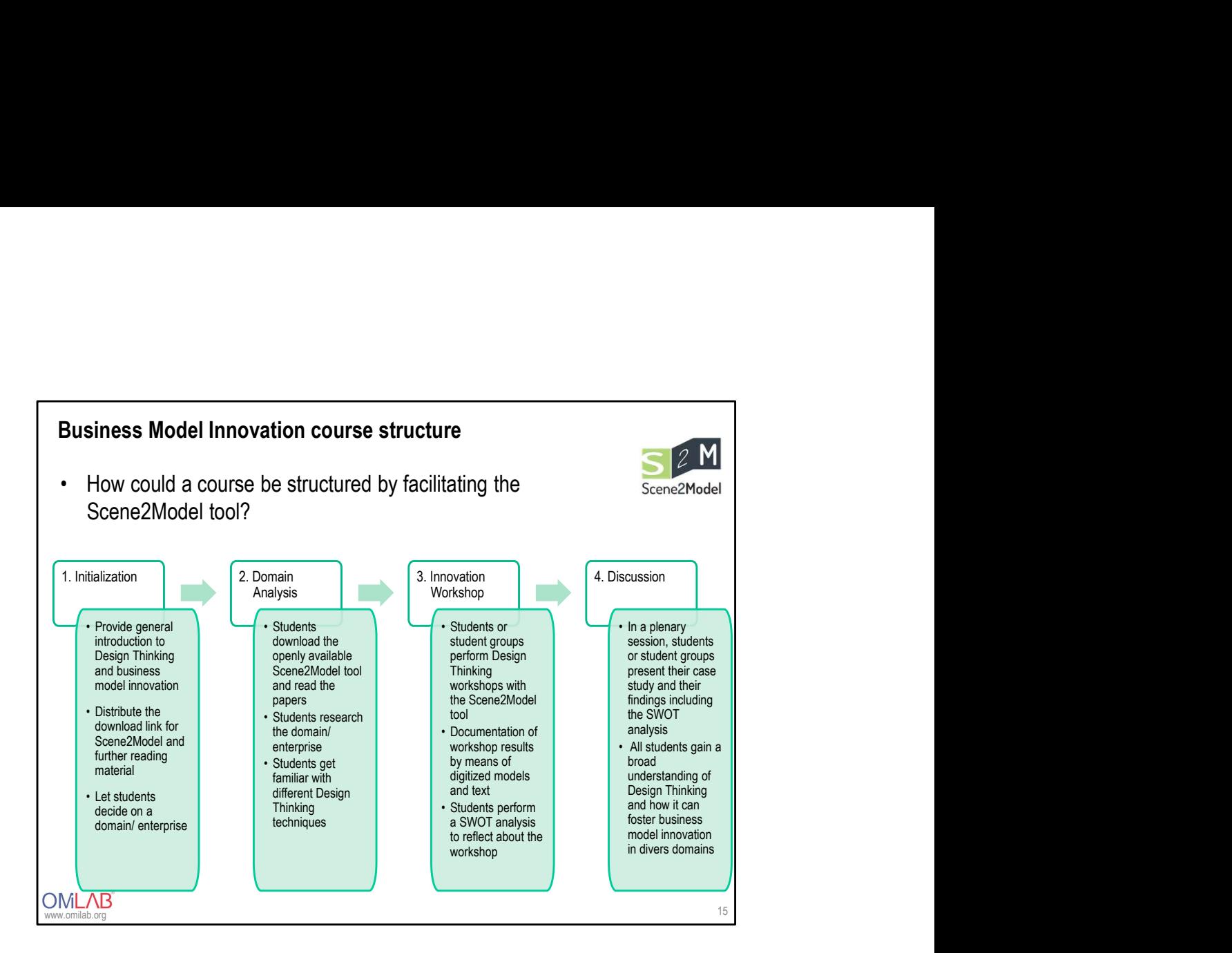

- This slide shows in detail a possible structure for conducting the course
- An important pillar of the course will be the innovation workshops which can be conducted
	- Course-internally, i.e., when only students participate, or
	- Externally, by involving also practice partners or enterprises that are interested in being involved in such a workshop

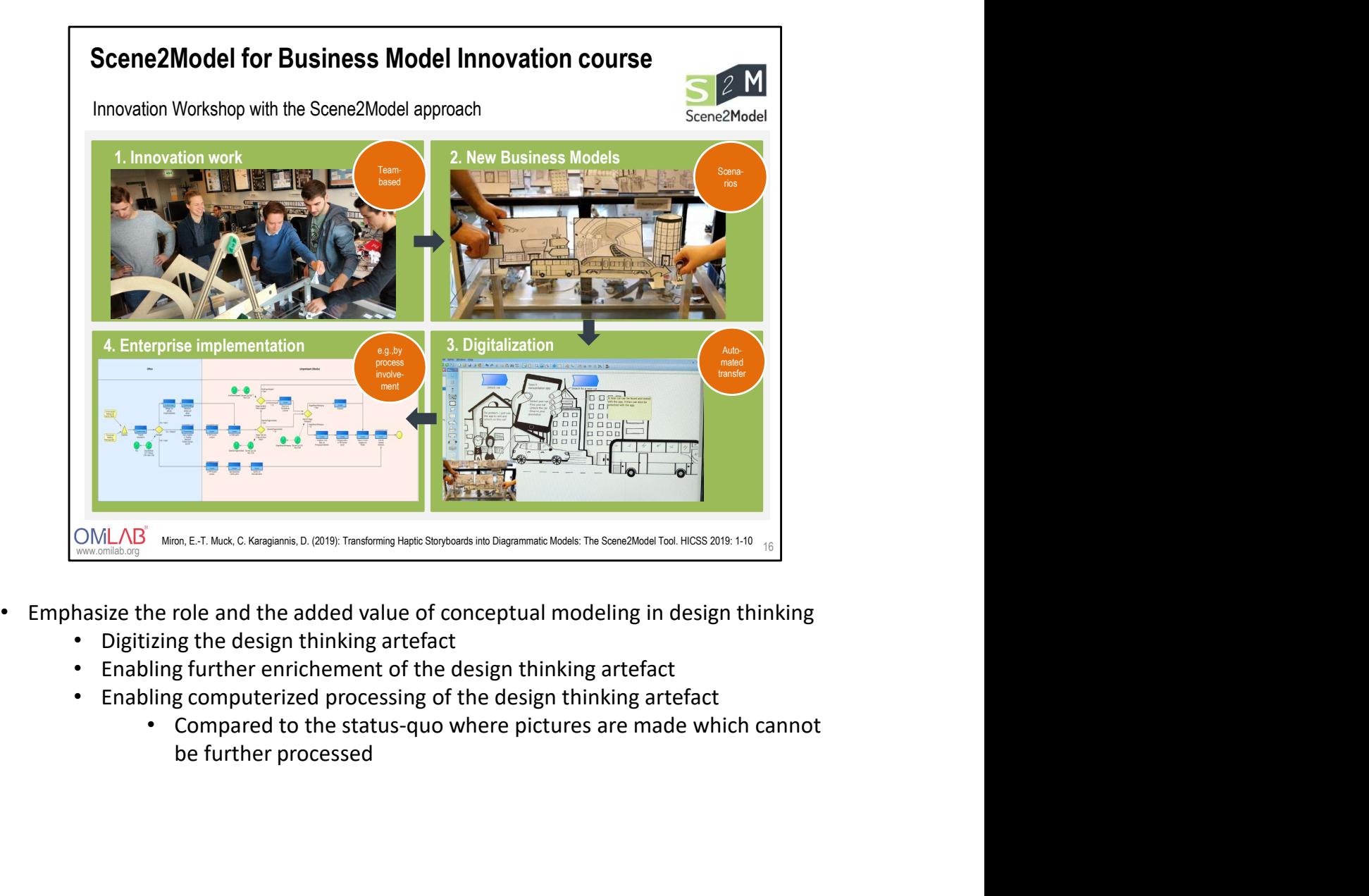

- -
	-
	- -

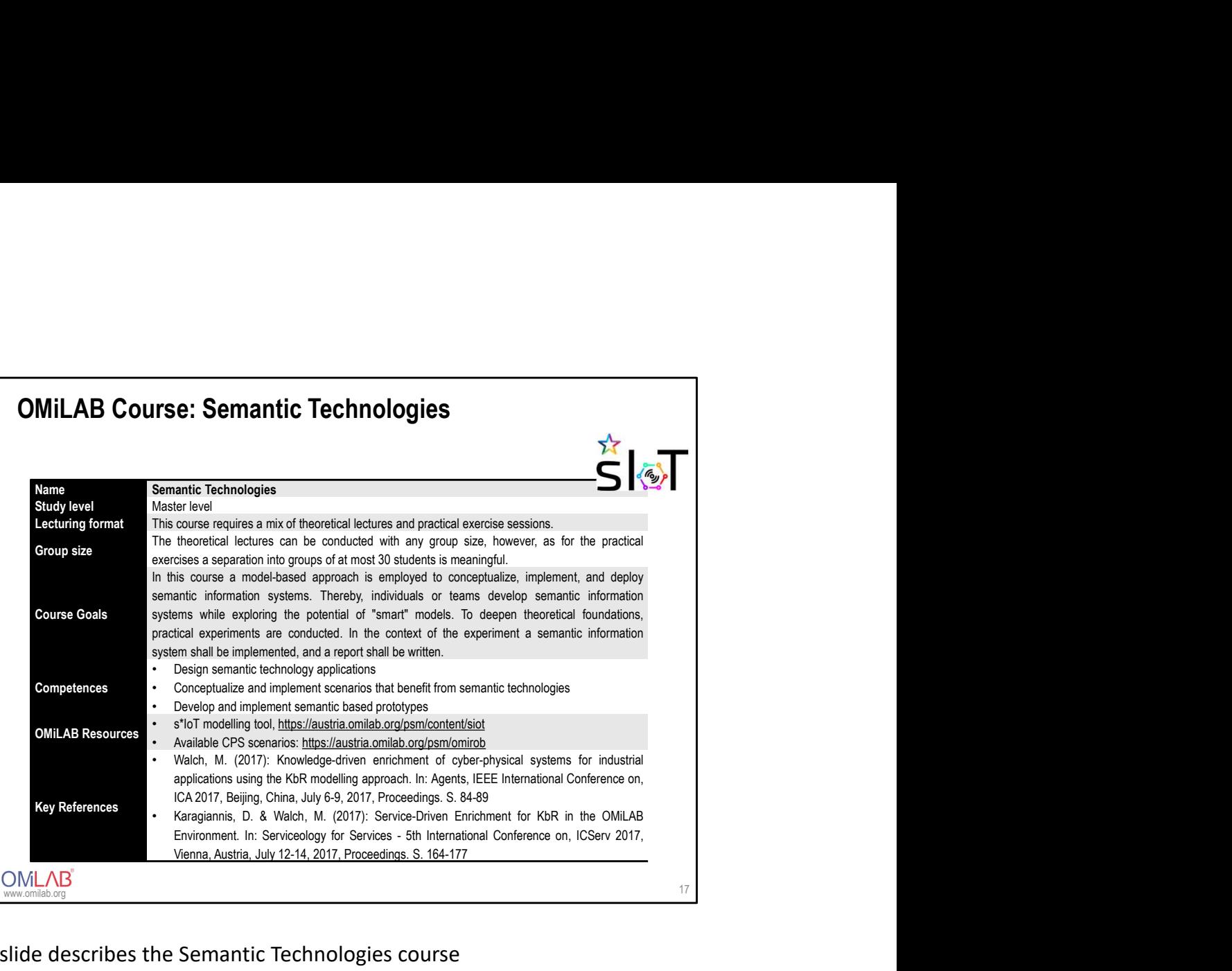

- This slide describes the Semantic Technologies course
- The course heavily uses the s\*IoT tool
- The freely available implementations of further CPS scenarios is also very helpful

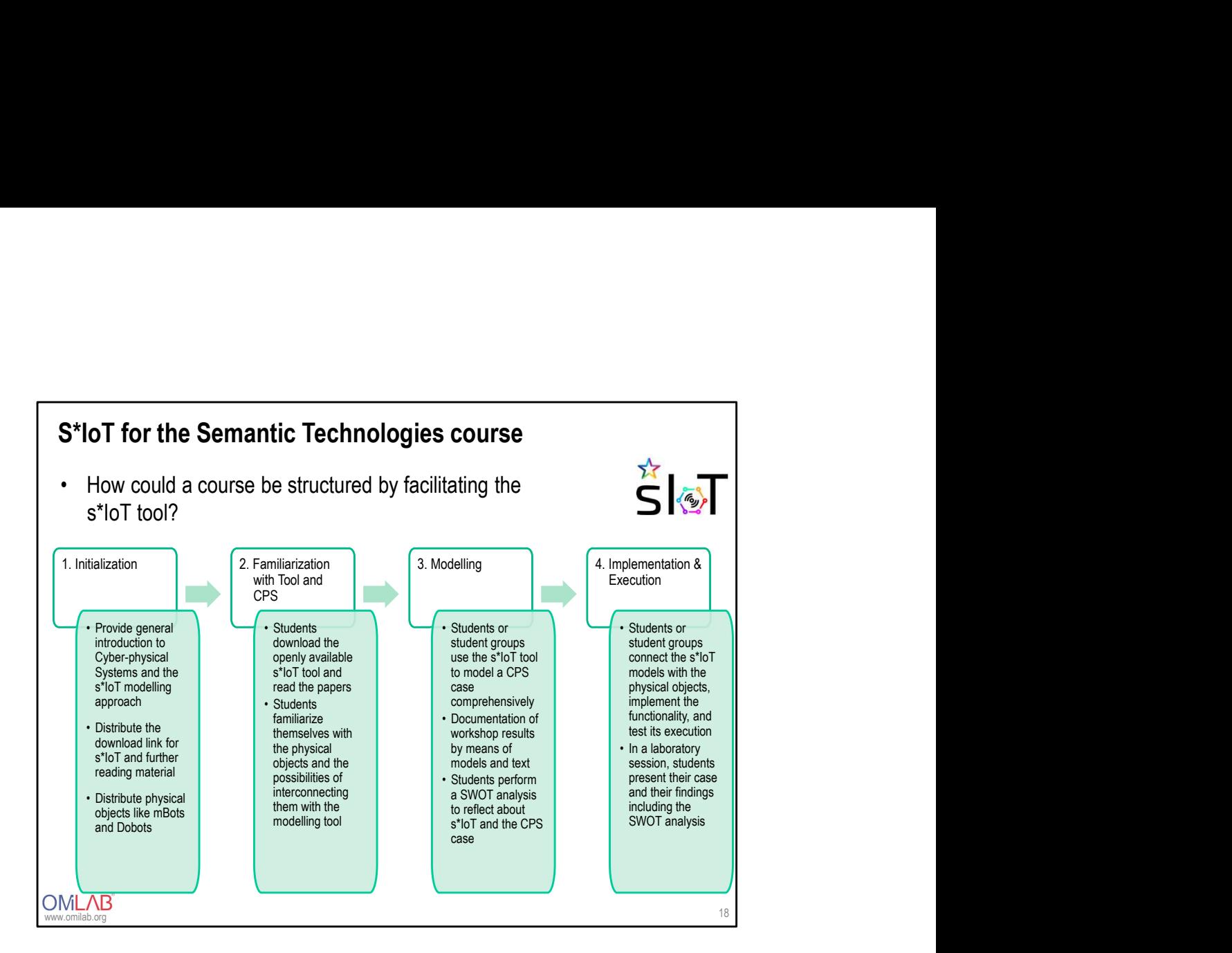

• This slide shows in detail a possible structure for conducting the course

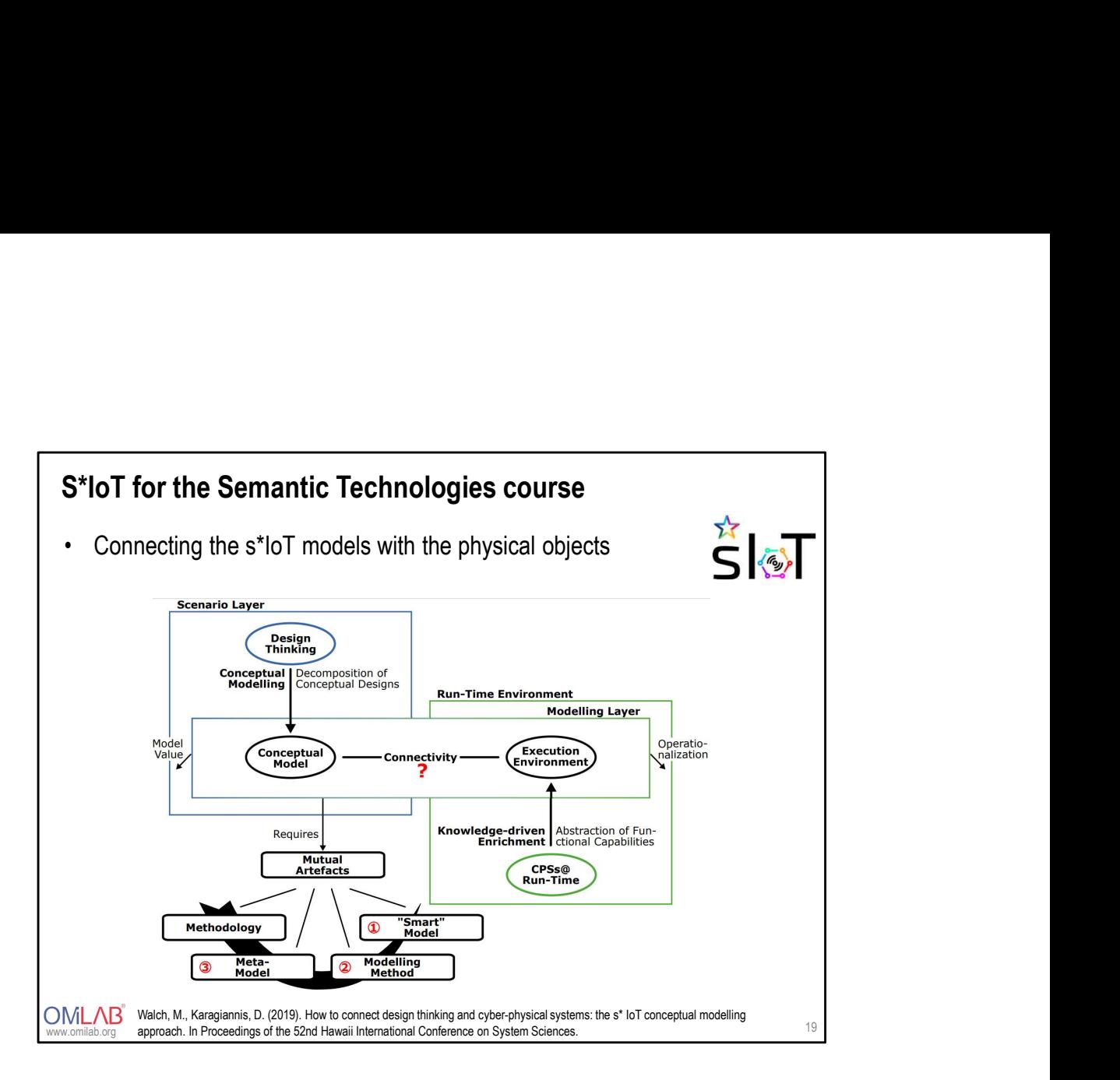

- Important is the implementation of the connection between the modelling layer and the execution layer
	- Here interfaces and protocols play an important role
	- Important to note it that there are conceptual models on both layers, i.e., the scenario layer and the execution layer
		- They enable a step-wise bridging between the two worlds
		- Here is where the connection needs to be conceptualized
- Other important parts are the "Mutual Artefacts", e.g, methodology, metamodel, and modelling method

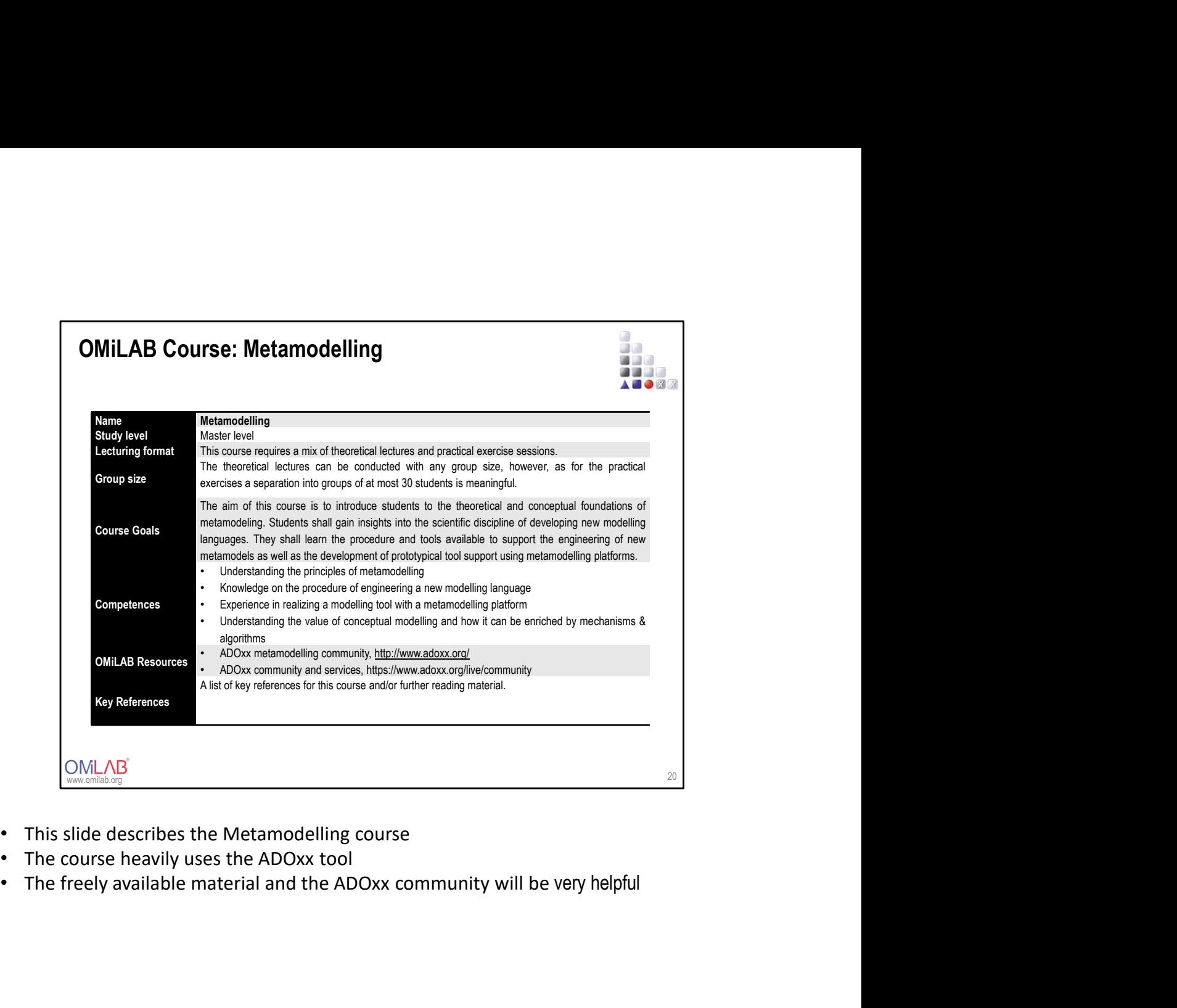

- 
- 
- 

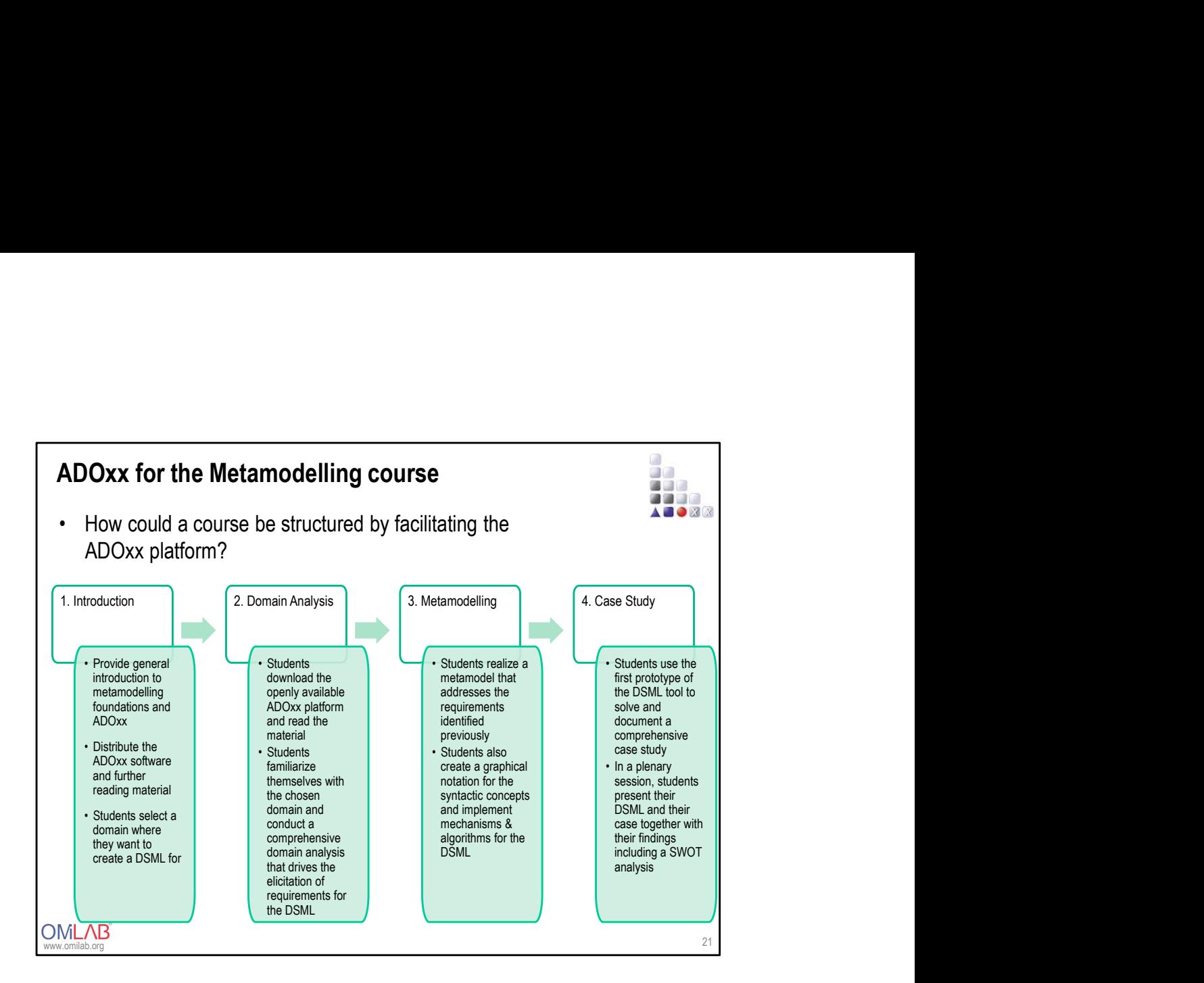

- This slide shows in detail a possible structure for conducting the course
- The course heavily involves practice exercises with ADOxx
- Thus, theoretical lectures on metamodeling need to be accompanied by practical hands-on sessions

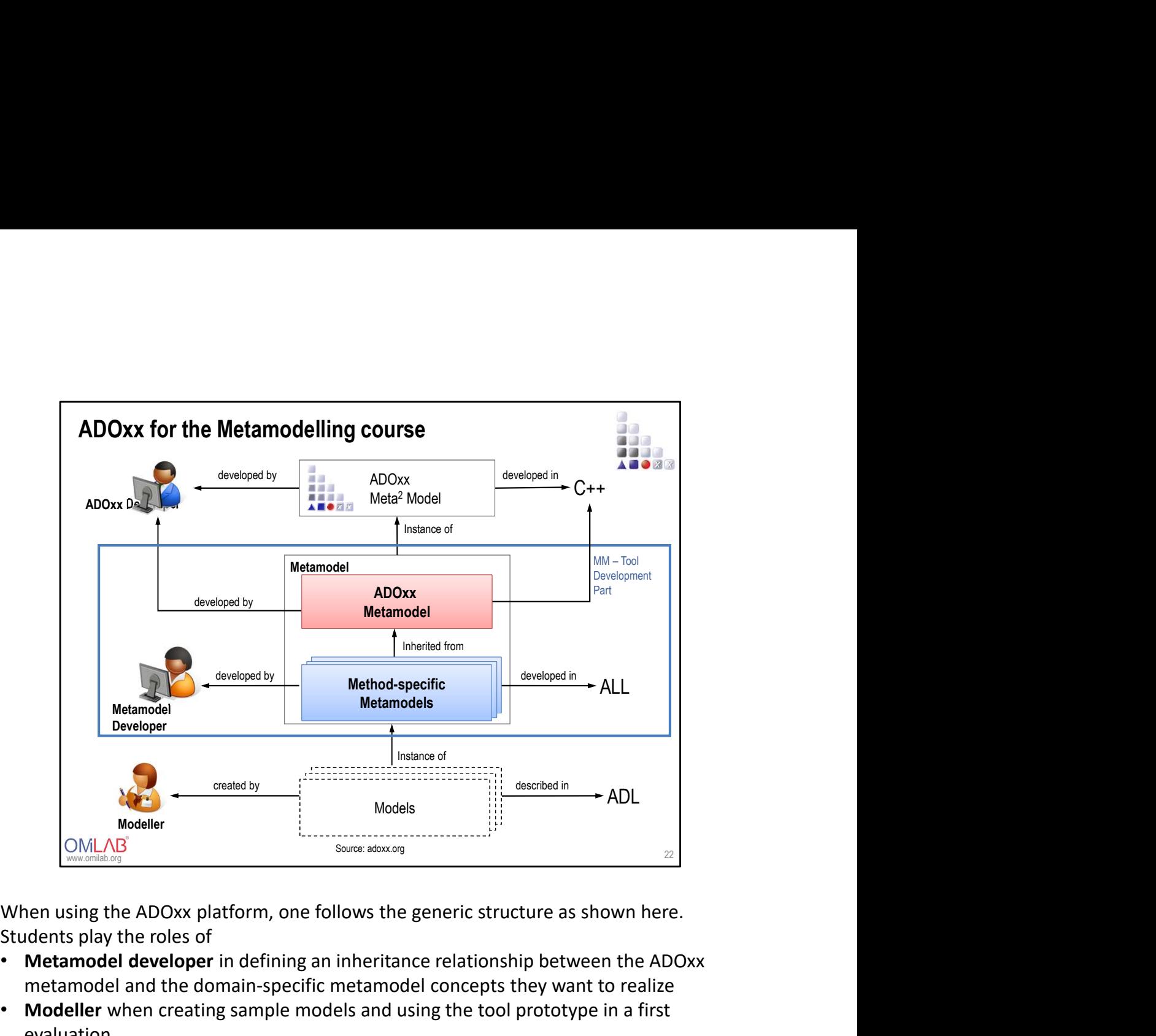

Students play the roles of

- Metamodel developer in defining an inheritance relationship between the ADOxx metamodel and the domain-specific metamodel concepts they want to realize
- Modeller when creating sample models and using the tool prototype in a first evaluation

# HOW CAN OMILAB RESEARCH BE POSITIONED<br>WITHIN THE SCIENTIFIC COMMUNITY? WITHIN THE SCIENTIFIC COMMUNITY?

www.omilab.org

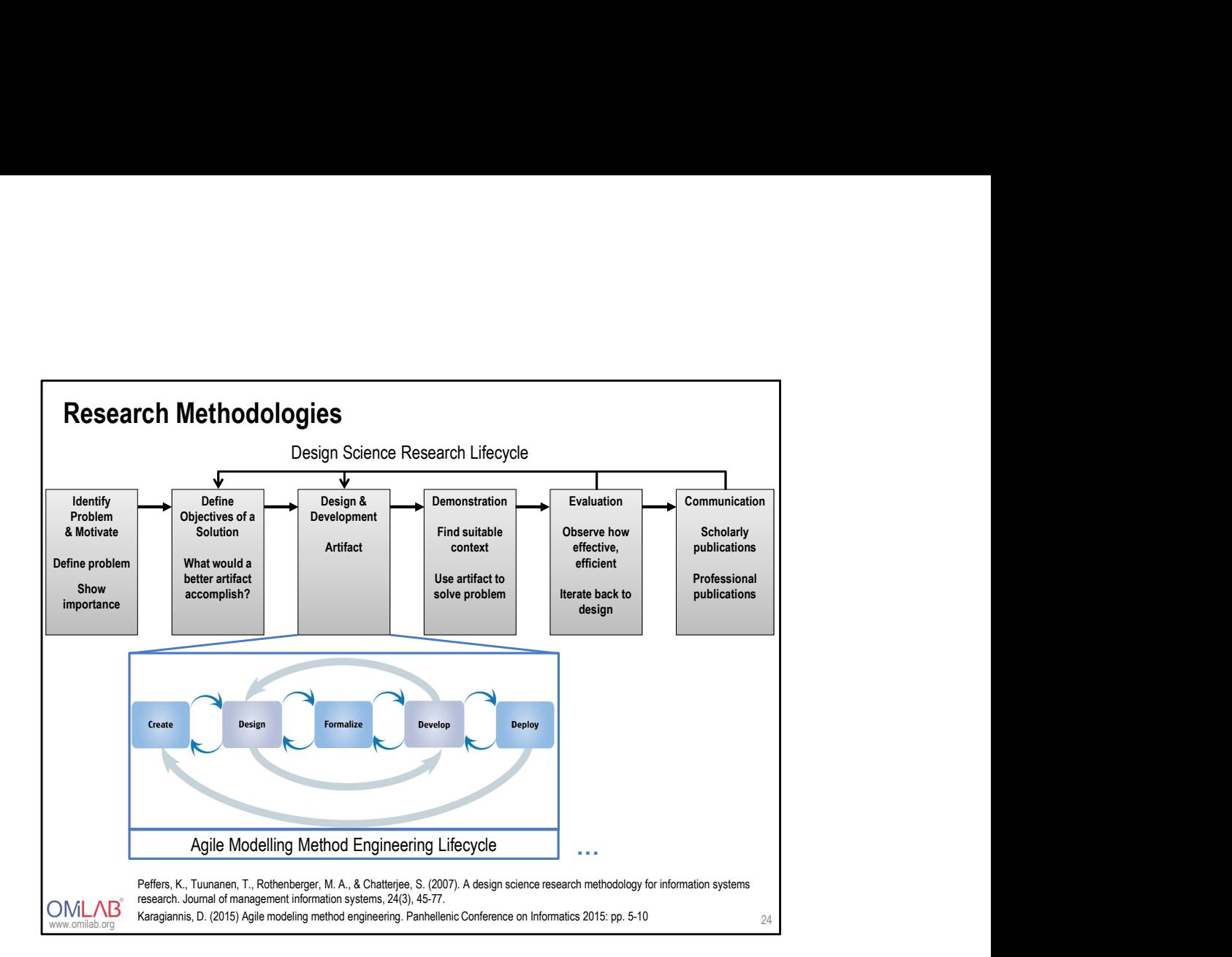

- First describe the generic design science research methodology lifecycle
- Then show, how AMME fits into this bigger lifecycle when focussing on the engineering of modelling methods
- When the artefact to be created is not a modelling method, other sub-methodologies (instead of AMME) might me suggested

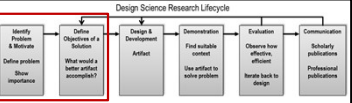

## • Activity 1: Problem identification and motivation.

Design Science Research Lifecycle - 1<br>
Activity 1: Problem identification and motivation.<br>
Define the specific research problem and justify the value of a solution. Justifying<br>
accomplishes two things: it motivates the re **Design Science Research Lifecycle - 1**<br> **accomplishes the research problem in an automometry of the research problem and motivation.**<br>
Define the specific research problem and justify the value of a solution. Justifying<br> **Design Science Research Lifecycle - 1**<br> **Solution 3.1 Activity 1: Problem identification and motivation.**<br>
Define the specific research problem and justify the value of a solution. Justifying<br>
Define the specific researc associated with the researcher's understanding of the problem. **Design Science Research Lifecycle - 1**<br>
Consider the specific research problem and motivation.<br>
Define the specific research problem and justify the value of a solution. Justifying<br>
accomplishes two things: it motivates **Design Science Research Lifecycle - 1**<br> **Activity 1: Problem identification and motivation.**<br> **Activity 1: Problem identification and motivation.**<br> **Define the specific research problem and justify the value of a solutio** Design Science Research Lifecycle - 1

**Design Science Research Lifecycle - 1**<br> **Example the specific research problem and motivation.**<br> **Define the specific research problem and justify the value of a solution Justifying Define the specific research problem a Design Science Research Lifecycle - 1**<br> **Example and feature and feature and feature and feature and feature and feature and feature and feature and<br>
Define the specific research problem and justify the value of a soluti Design Science Research Lifecycle - 1**<br> **a** desired that the specific research problem and motivation.<br>
Define the specific research problem and justify the value of a solution. Justifying<br>
accomplishes two things: it mot **Design Science Research Lifecycle - 1**<br> **Activity 1: Problem identification and motivation.**<br>
Define the specific research problem and justify the value of a solution. Justifying<br>
accomplishes two things: it motivates the **Design Science Research Lifecycle - 1**  $\frac{1}{\sqrt{2}}$   $\frac{1}{\sqrt{2}}$   $\frac{1}{\sqrt{2}}$   $\frac{1}{\sqrt{2}}$   $\frac{1}{\sqrt{2}}$  . Activity 1: Problem identification and motivation. The slue of a solution. Justifying accomplishes two things: it specification. **Design Science Research Lifecycle - 1**<br>
• **Activity 1: Problem identification and motivation.**<br>
Define the specific research problem and justify the value of a solution. Justifying<br>
accomplishes two things: it motivates **Design Science Research Lifecycle - 1**<br>
• Activity 1: Problem identification and motivation.<br>
Define the specific research problem and justify the value of a solution. Justifying<br>
accomplishes two things: it motivates th

UIVILL ALD research. Journal of management information systems, 24(3), 45-77<br>www.omilab.org 25 Peffers, K., Tuunanen, T., Rothenberger, M. A., & Chatterjee, S. (2007). A design science research methodology for information systems

- This slide now describes the first two phases of the generic DSR lifecycle
	- Very important to identify stakeholders and purpose of an artefact / modelling method
	- Then derive functional / non-functional requirements for the artefact
- Emphasize the relationship to research conducted in an OMiLAB

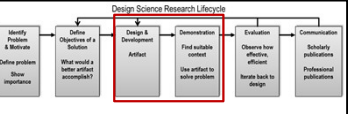

## • Activity 3: Design and development.

Create the artifact. Conceptually, a design research artifact can be any Design Science Research Lifecycle - 2<br>
designed object in which a research contribution is embedded in the design.<br>
Create the artifact. Conceptually, a design research artifact can be any<br>
designed object in which a rese Design Science Research Lifecycle - 2<br>  $\begin{array}{r} \begin{array}{c}\n\hline\n\end{array}\n\end{array}$ <br>  $\begin{array}{r}\n\hline\n\end{array}$  Activity 3: Design and development.<br>
Create the artifact. Conceptually, a design research artifact can be any<br>
designed object i **Design Science Research Lifecycle - 2**<br> **Examples 12**<br> **Activity 3: Design and development.**<br>
Create the artifact. Conceptually, a design research artifact can be any<br>
designed object in which a research contribution is **Design Science Research Lifecycle - 2**<br> **Exercity** 3: Design and development.<br>
Create the artifact. Conceptually, a design research artifact can be any<br>
designed object in which a research contribution is embedded in the **Design Science Research Lifecycle - 2**<br>
• Activity 3: Design and development.<br>
Create the artifact. Conceptually, a design research artifact can be any<br>
designed object in which a research contribution is embedded in the **Design Science Research Lifecycle - 2**<br> **Example 19 Set the artifact.** Conceptually, a design research artifact can be any<br>
Create the artifact. Conceptually, a design research artifact can be any<br>
designed object in whic **Design Science Research Lifecycle - 2**<br> **Exercise the artifact. Conceptually, a design research artifact can be any**<br>
designed object in which a research contribution is embedded in the design.<br>
This activity includes de **Design Science Research Lifecycle - 2**<br> **Example 19 Science Research Lifecycle - 2**<br> **Create the artifact. Conceptually, a design research artifact can be any designed object in which a research contribution is embedded Design Science Research Lifecycle - 2**<br> **Create the artifact. Conceptually, a design research artifact can be any**<br>
designed object in which a research contribution is embedded in the design.<br>
This activity includes dete **Design Science Research Lifecycle - 2**<br> **Activity 3: Design and development.**<br> **Activity 3: Design and development.**<br>
Create the artifact. Conceptually, a design research artifact can be any designed object in which a re Design Science Research Lifecycle - 2<br>
Activity 3: Design and development.<br>
Create the artifact. Conceptually, a design research artifact can be any<br>
designed object in which a research contribution is embedded in the des

UIVILL ALD research. Journal of management information systems, 24(3), 45-77<br>www.omilab.org 26 Peffers, K., Tuunanen, T., Rothenberger, M. A., & Chatterjee, S. (2007). A design science research methodology for information systems

- This slide now describes the second two phases of the generic DSR lifecycle
- Emphasize the relationship to research conducted in an OMiLAB
	- Especially Design -> AMME approach
	- Especially Demonstration -> Exploitation (see last two slides of this course)

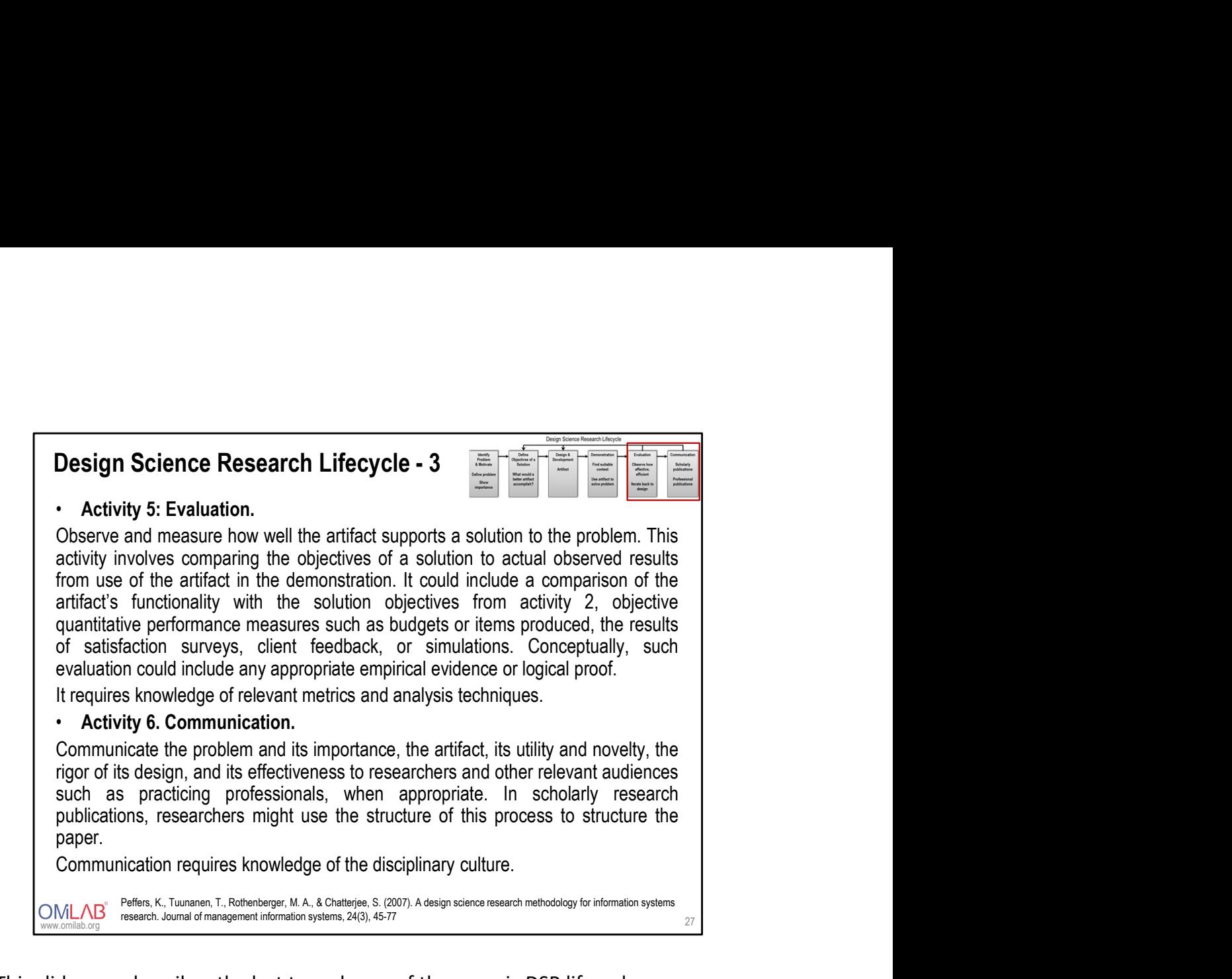

- This slide now describes the last two phases of the generic DSR lifecycle
	- Evaluation can be conducted in manifold ways, and OMiLAB also provides some examples (to follow later)
	- Communication: see last two slides of this course
- Emphasize the relationship to research conducted in an OMiLAB

# IN WHICH RESEARCH AREAS IS OMILAB ACTIVE?

OMLAB<sup>®</sup>

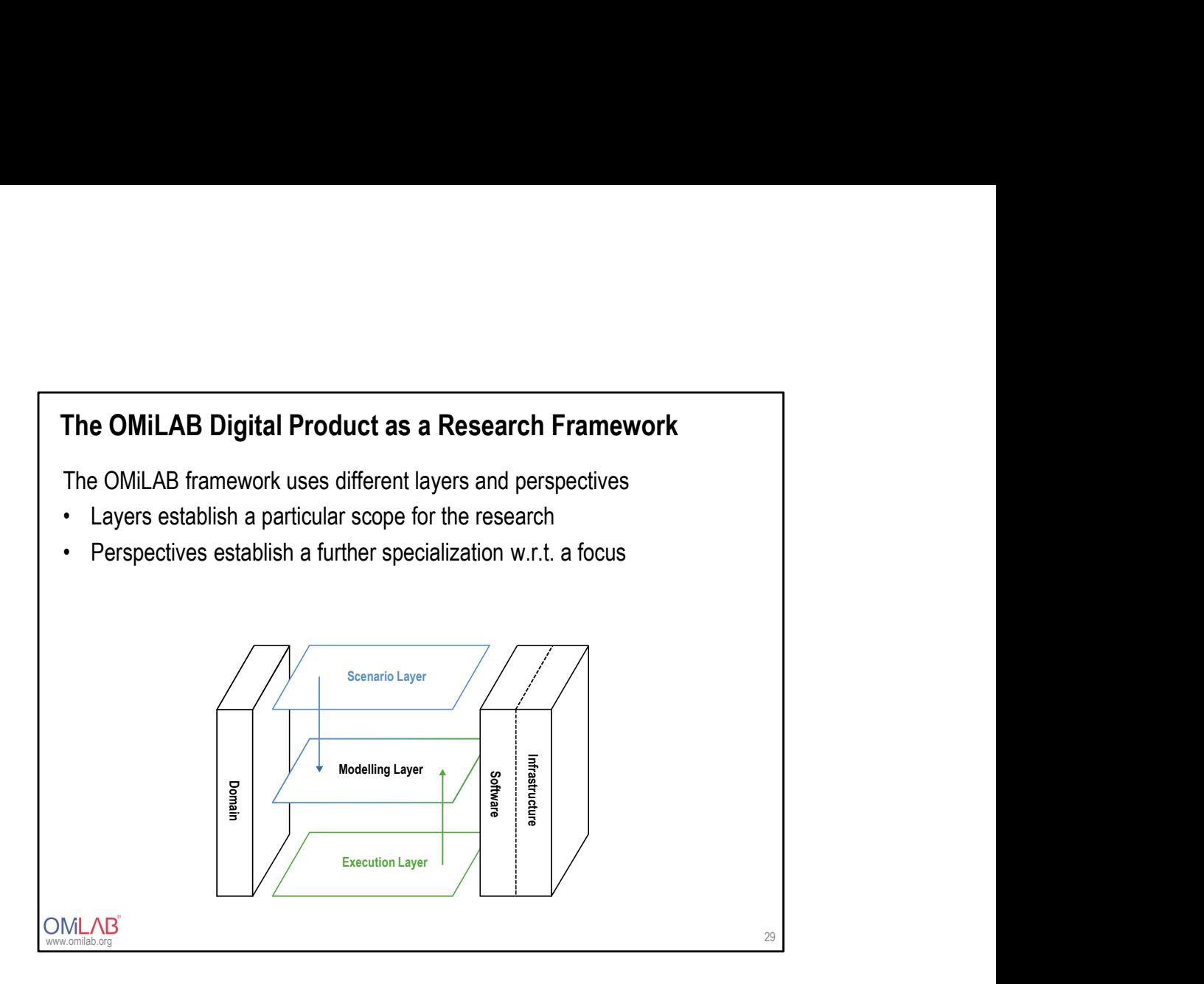

- In the following, we will use the generic digital product concept as a framework for positioning OMiLAB research
- From scenario layer to modelling layer we apply refinements
- From the execution layer to the modelling layer we apply abstraction
- Orthogonally to the layer are the perspectives one can take, i.e., focusing on the domain, the software, or the infrastructure of a digital product

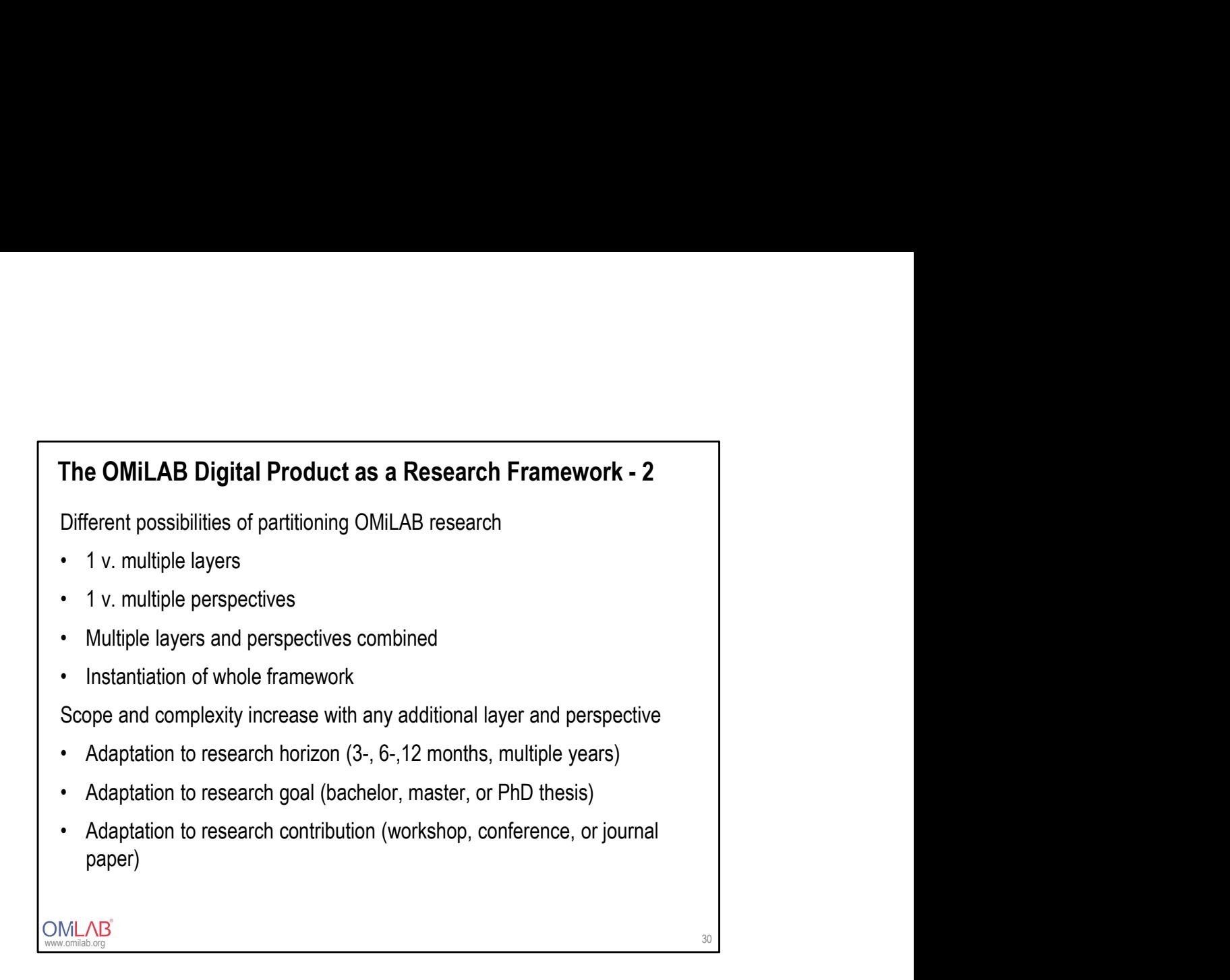

- Using this framework, OMiLAB research can be positioned in one cell, one layer, one perspective, or as an overall instantiation of the framework
- All these examples will be illustrated by examples in the following

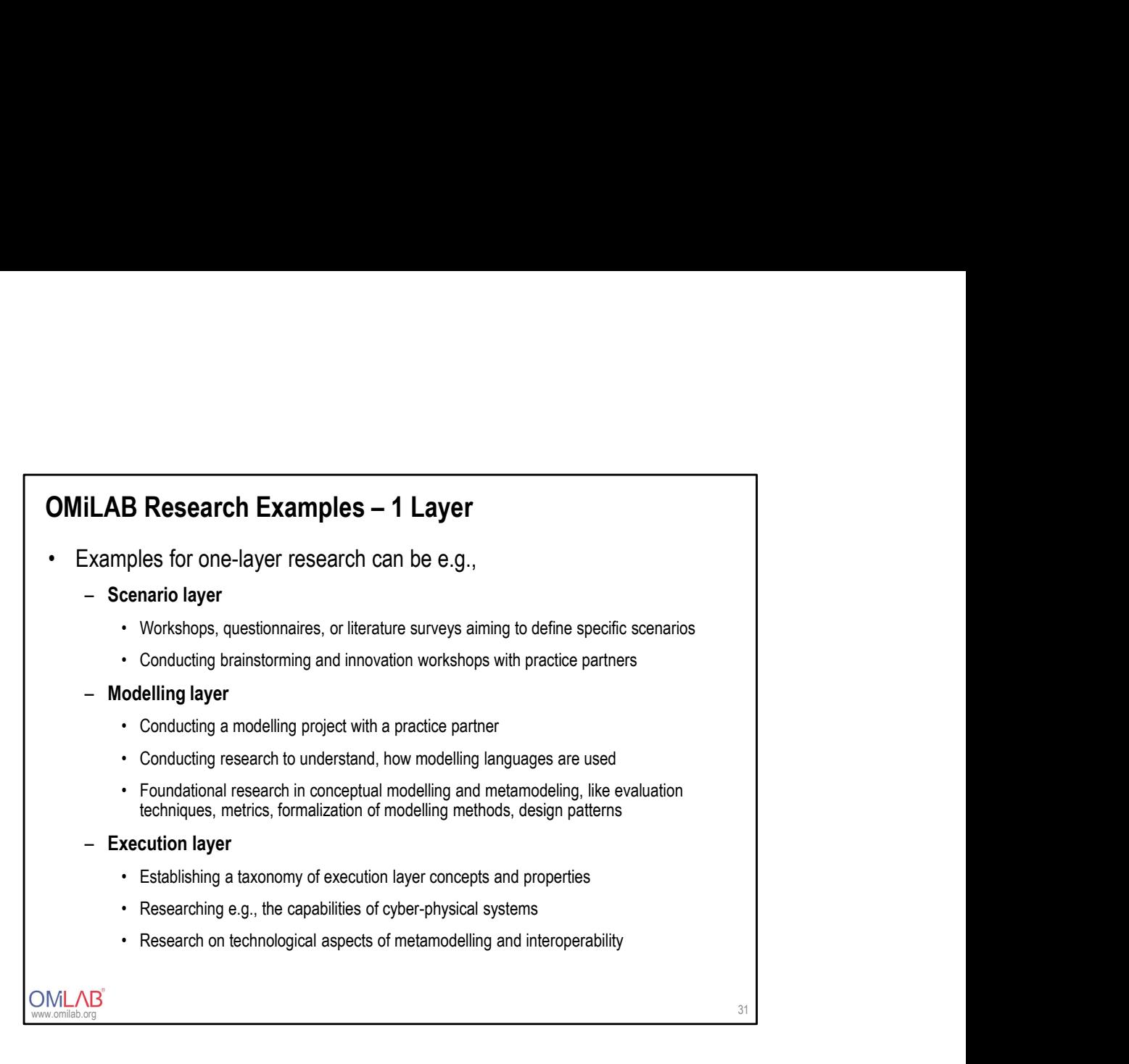

- This slide exemplifies OMiLAB research that concentrates only on one of the three layers in isolation
- It is important to state, that this is a stringent differentiation, thus the different layers need to be treated in isolation when presenting an example

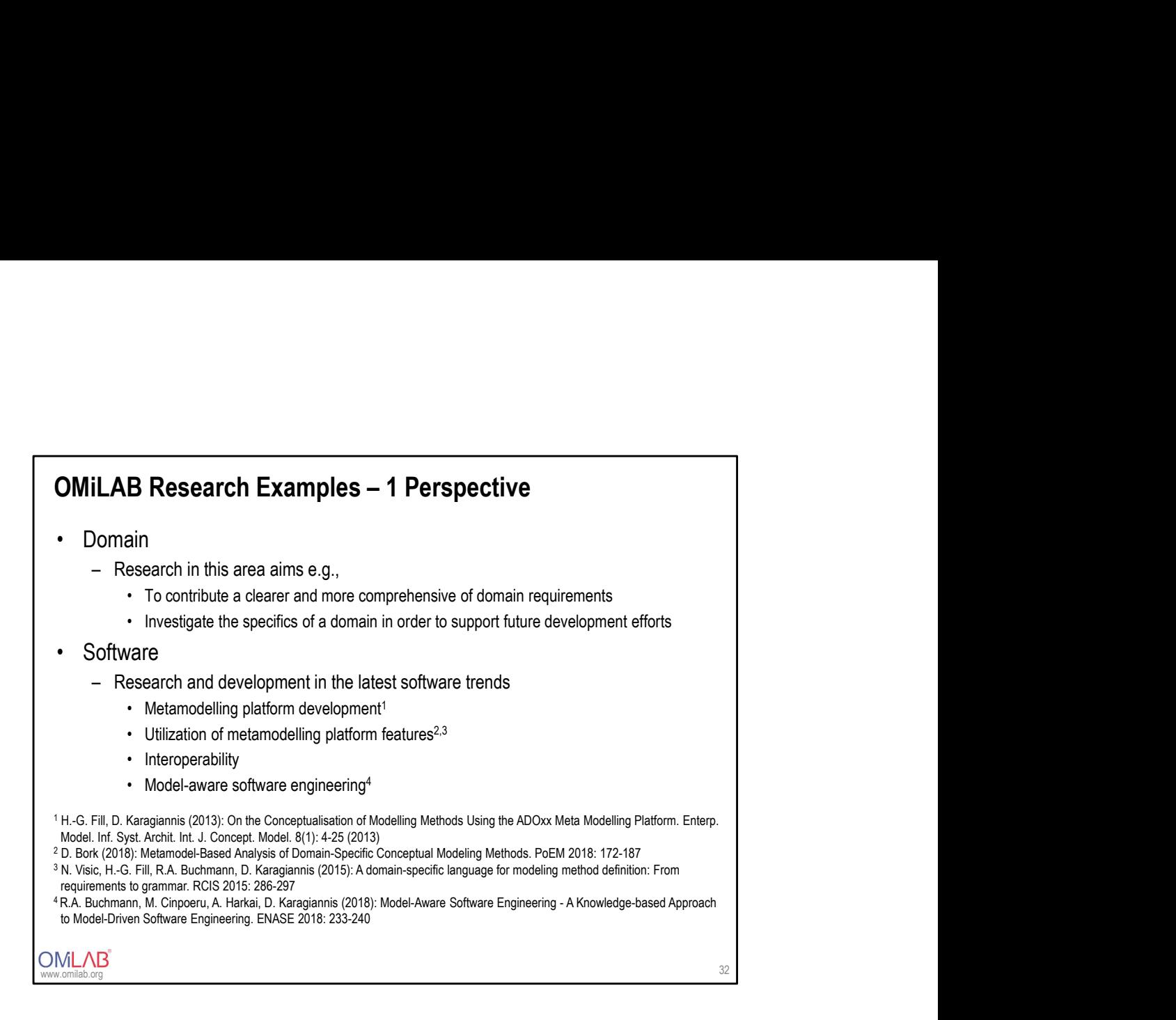

- This slide then shows, how the different perspectives can be researched individually
- The examples at the bottom show, how existing research from the OMiLAB community fits to the different categories

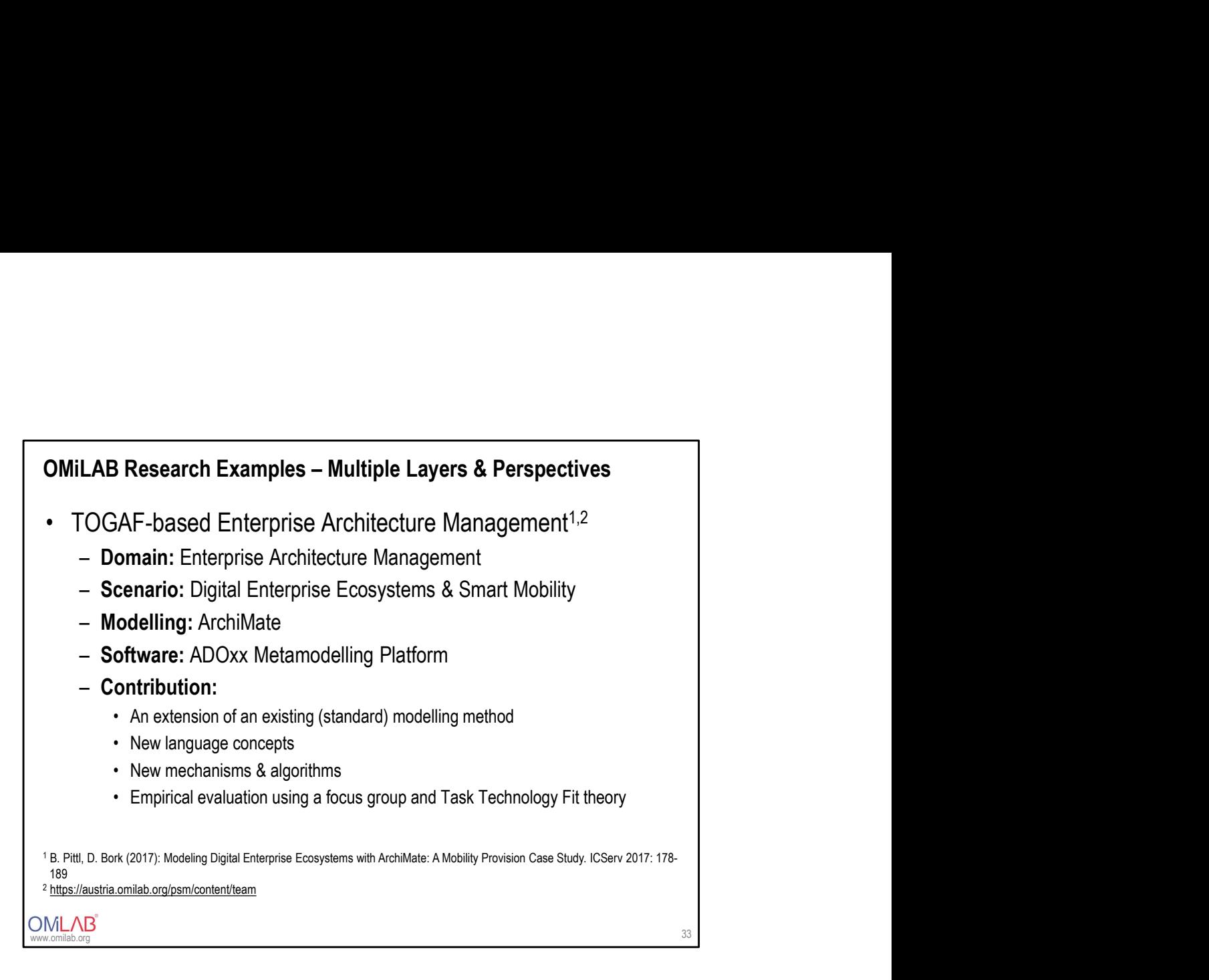

- This slide shows one OMiLAB research example that, as often, touches different layers and perspectives of the digital product framework
- In this research, a standard modelling language, ArchiMate, has been extended in order to fit to the specific requirements derived from a smart mobility scenario.

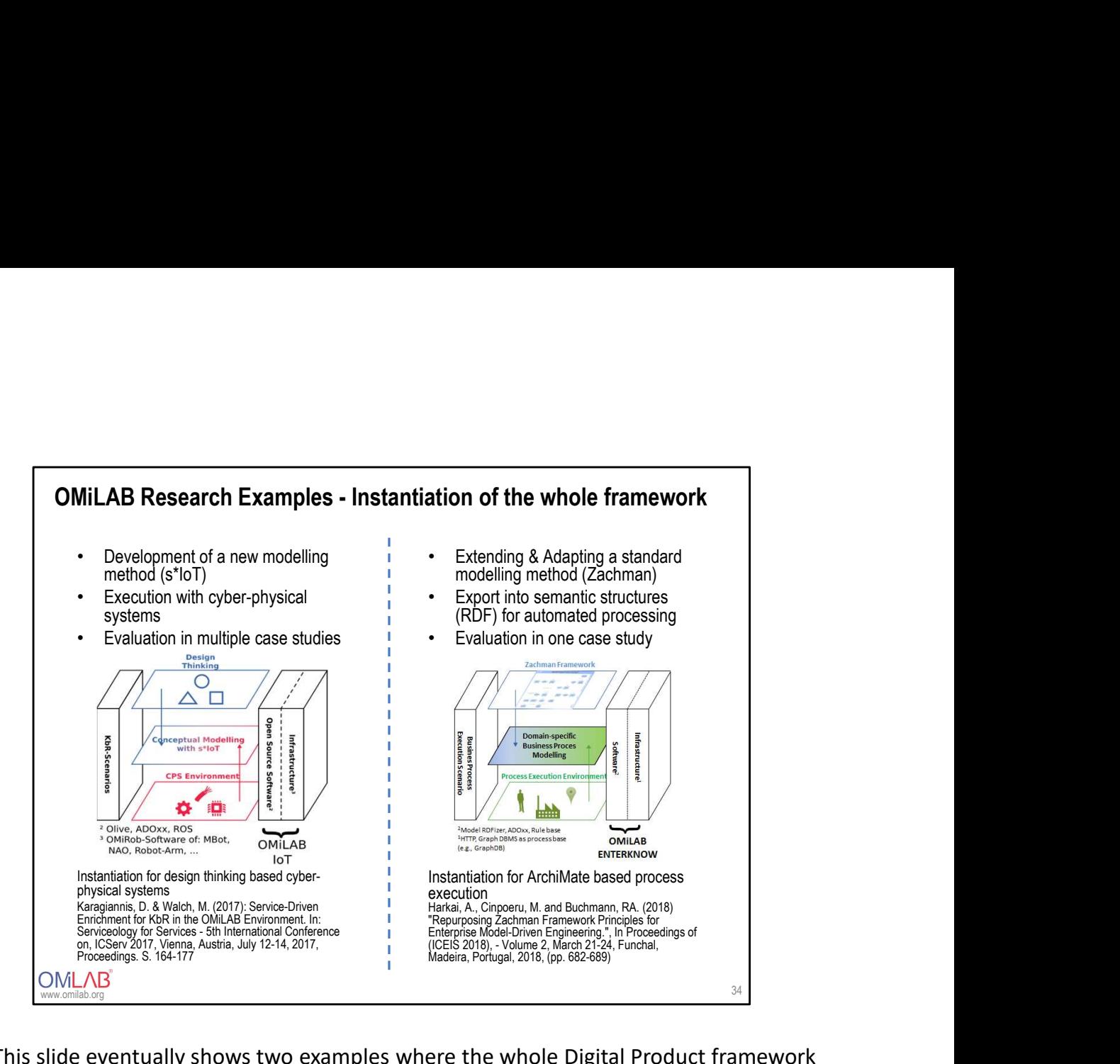

- This slide eventually shows two examples where the whole Digital Product framework has been instantiated.
- The left example is targeting modelling in the domain of cyber-physical systems
- The right example targets modelling in the domain of enterprise architecture, more specifically the Zachman framework, and how a stepwise approach transforms Zachman models into automated process executions

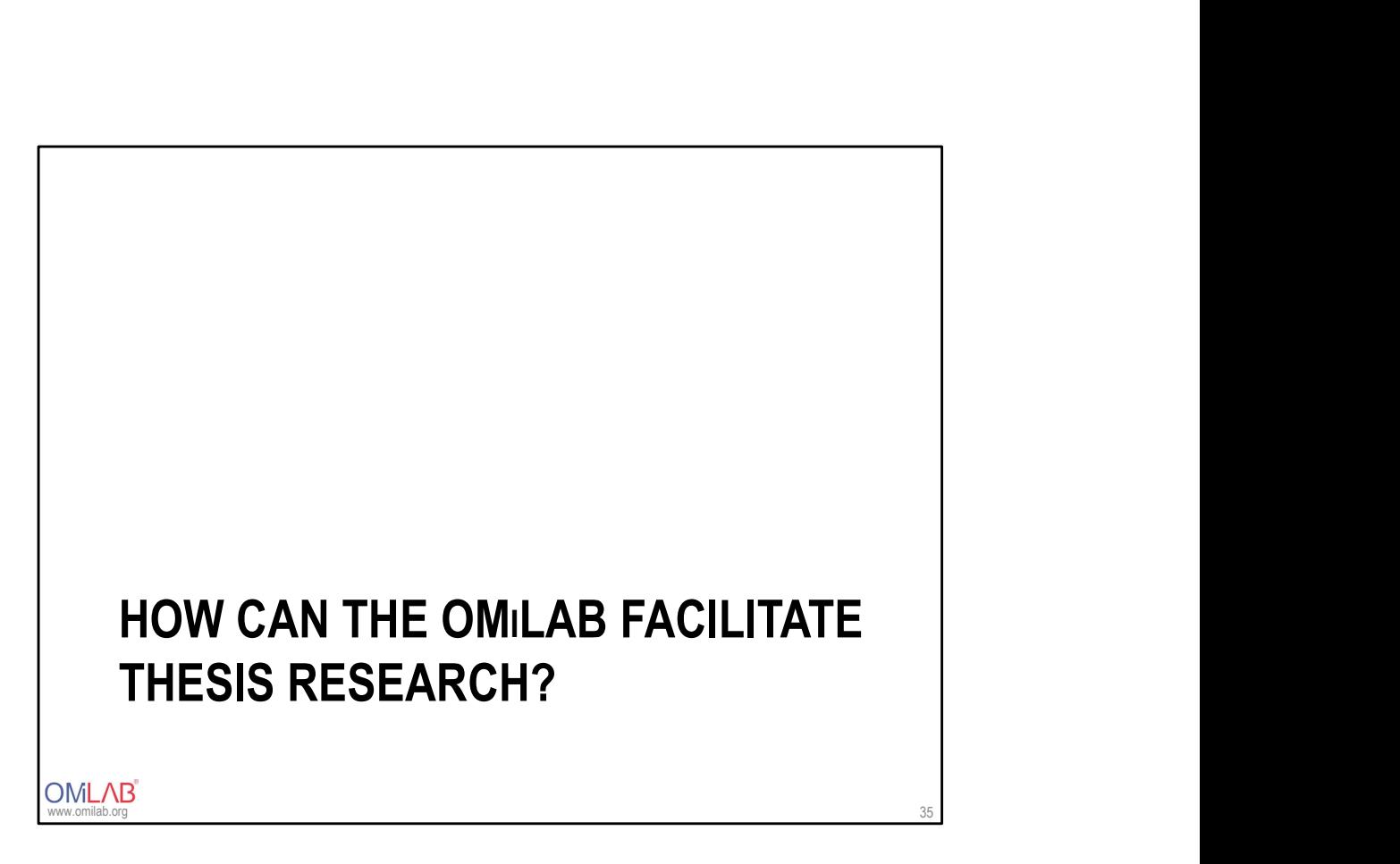

• In the following, examples are provided how OMiLAB can facilitate bachelor, master, and PhD theses

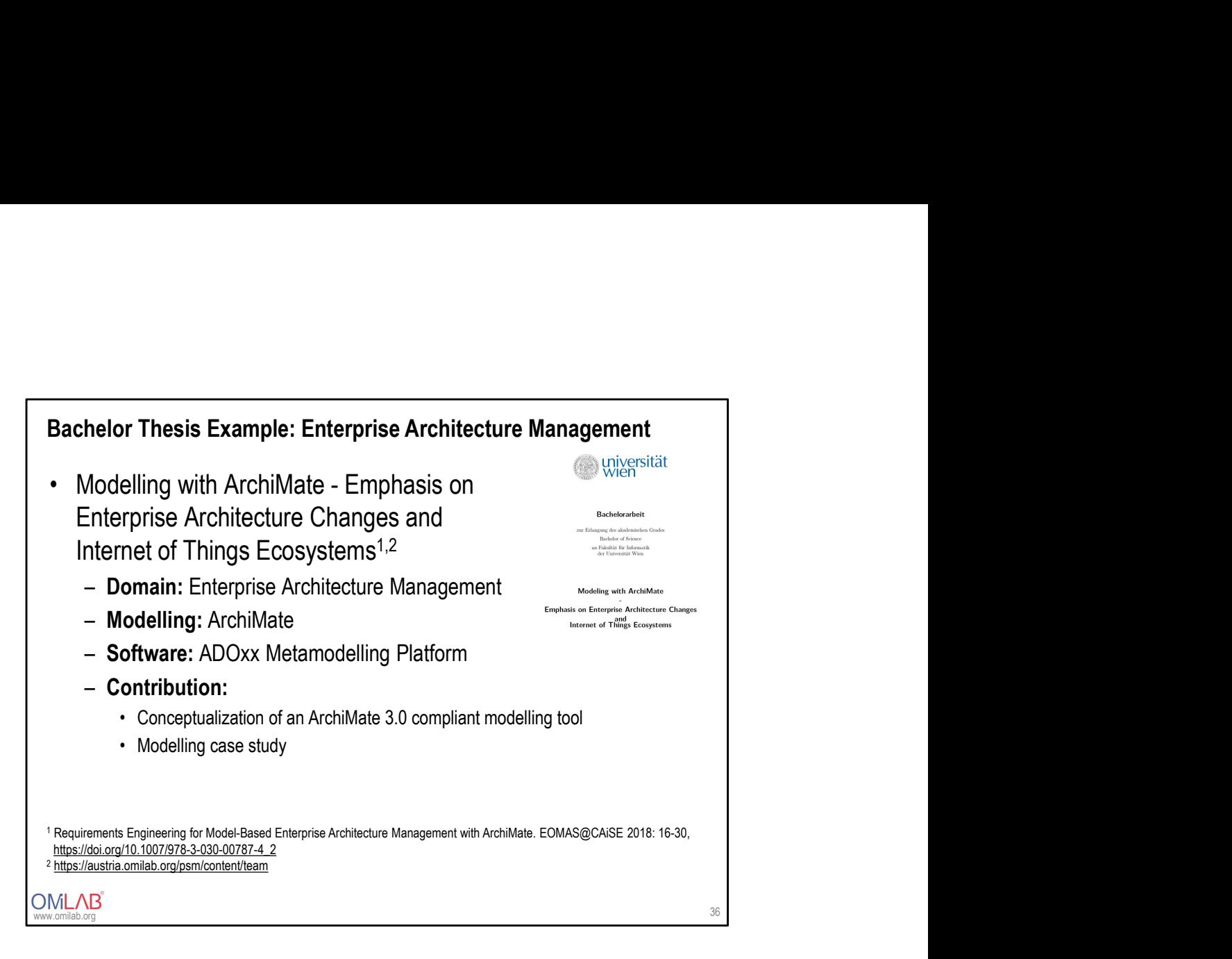

- This example shows a bachelor thesis conducted at the University of Vienna
- In its core, it contributed a conceptualization of ArchiMate 3.0 and its implementation on ADOxx
- Evaluation has been performed using a modelling case study

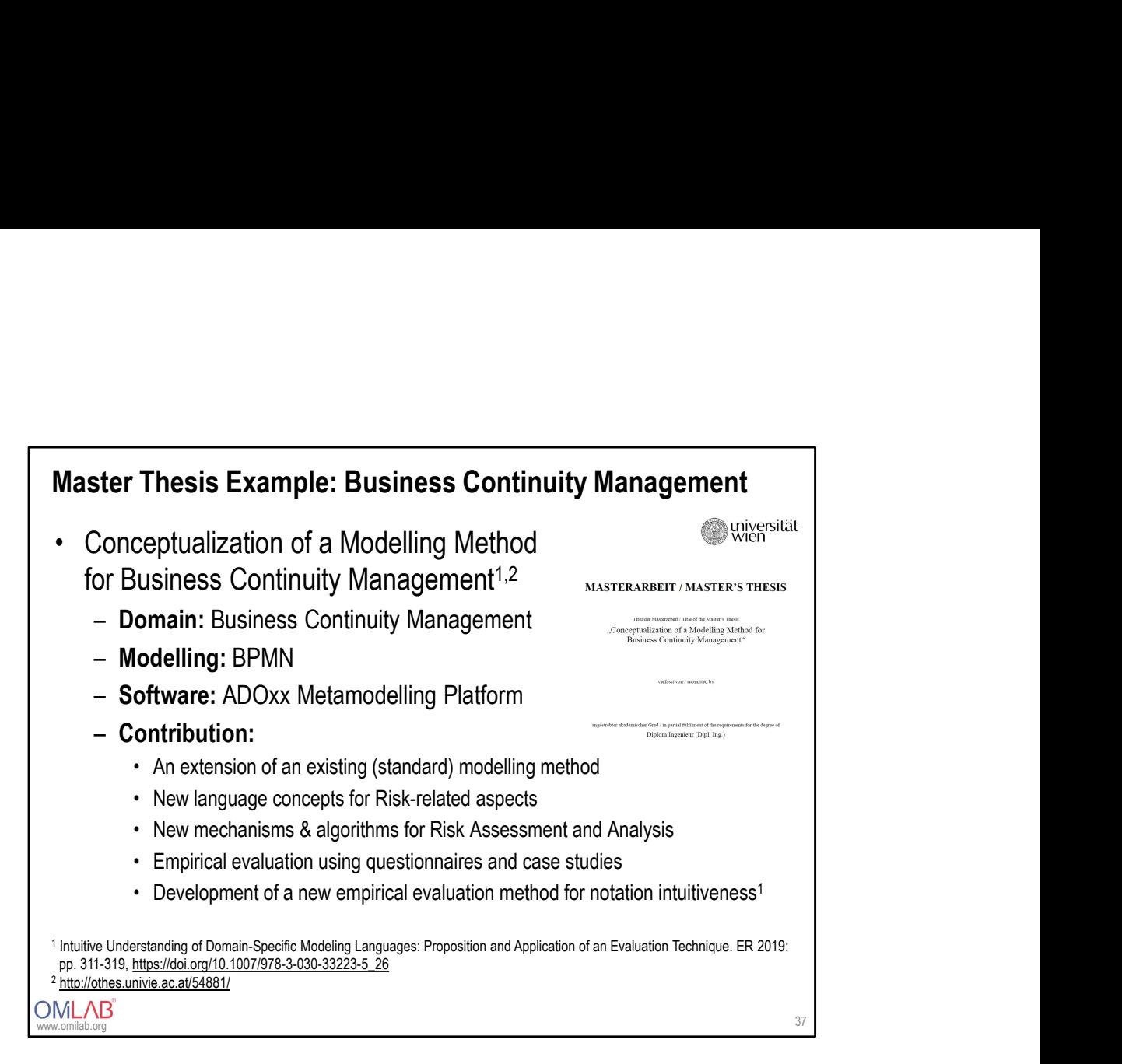

- This example shows a master thesis conducted at the University of Vienna
- It contributed a conceptualization of a business continuity management modelling method and its implementation on ADOxx
- A second core contribution was a novel empirical evaluation technique that can be used to improve the intuitiveness of modelling language notations
- Evaluation of the new modelling method has been conducted by applying the new evaluation technique with 30 students from the University of Vienna

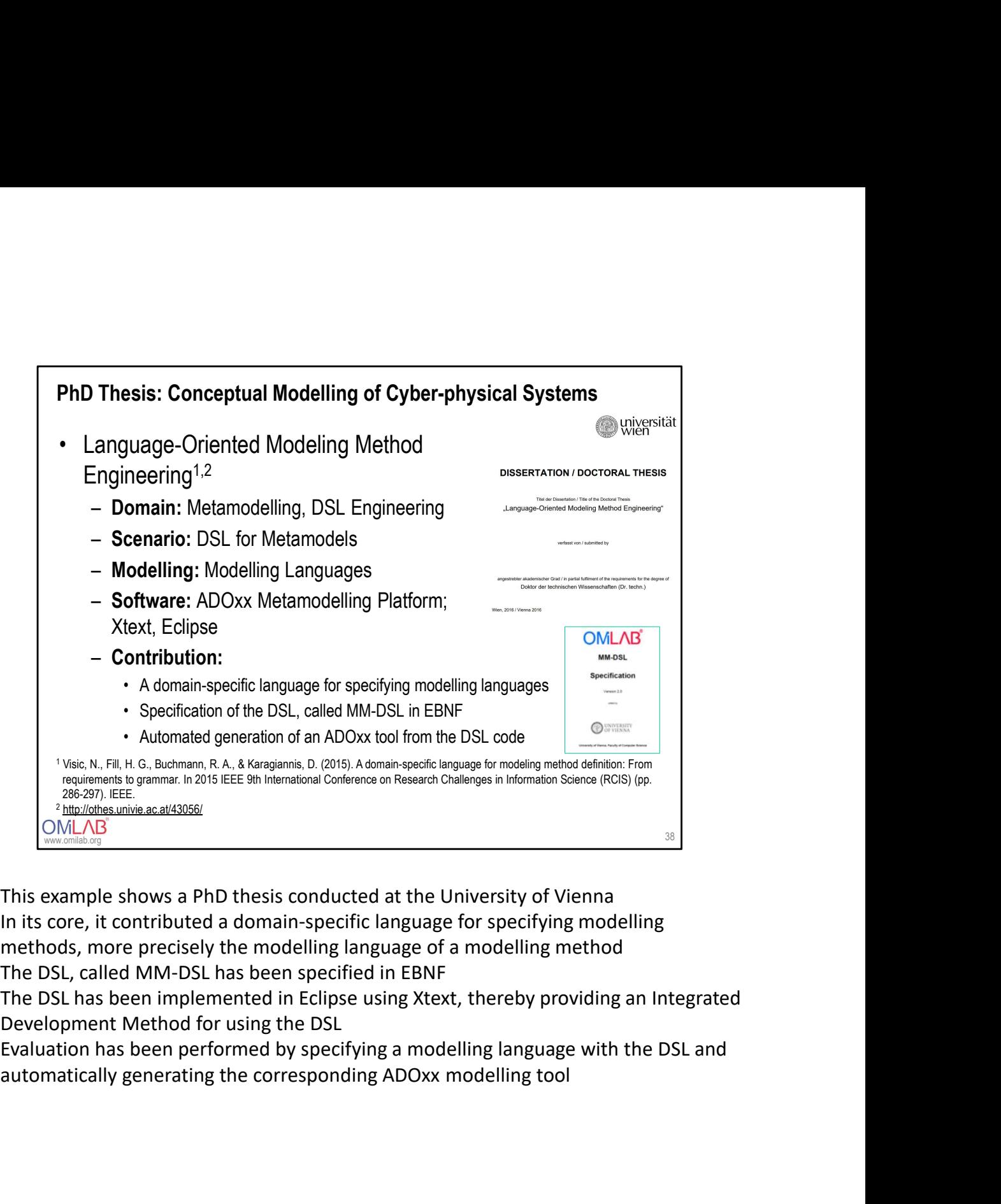

- This example shows a PhD thesis conducted at the University of Vienna
- In its core, it contributed a domain-specific language for specifying modelling methods, more precisely the modelling language of a modelling method
- The DSL, called MM-DSL has been specified in EBNF
- The DSL has been implemented in Eclipse using Xtext, thereby providing an Integrated Development Method for using the DSL
- Evaluation has been performed by specifying a modelling language with the DSL and

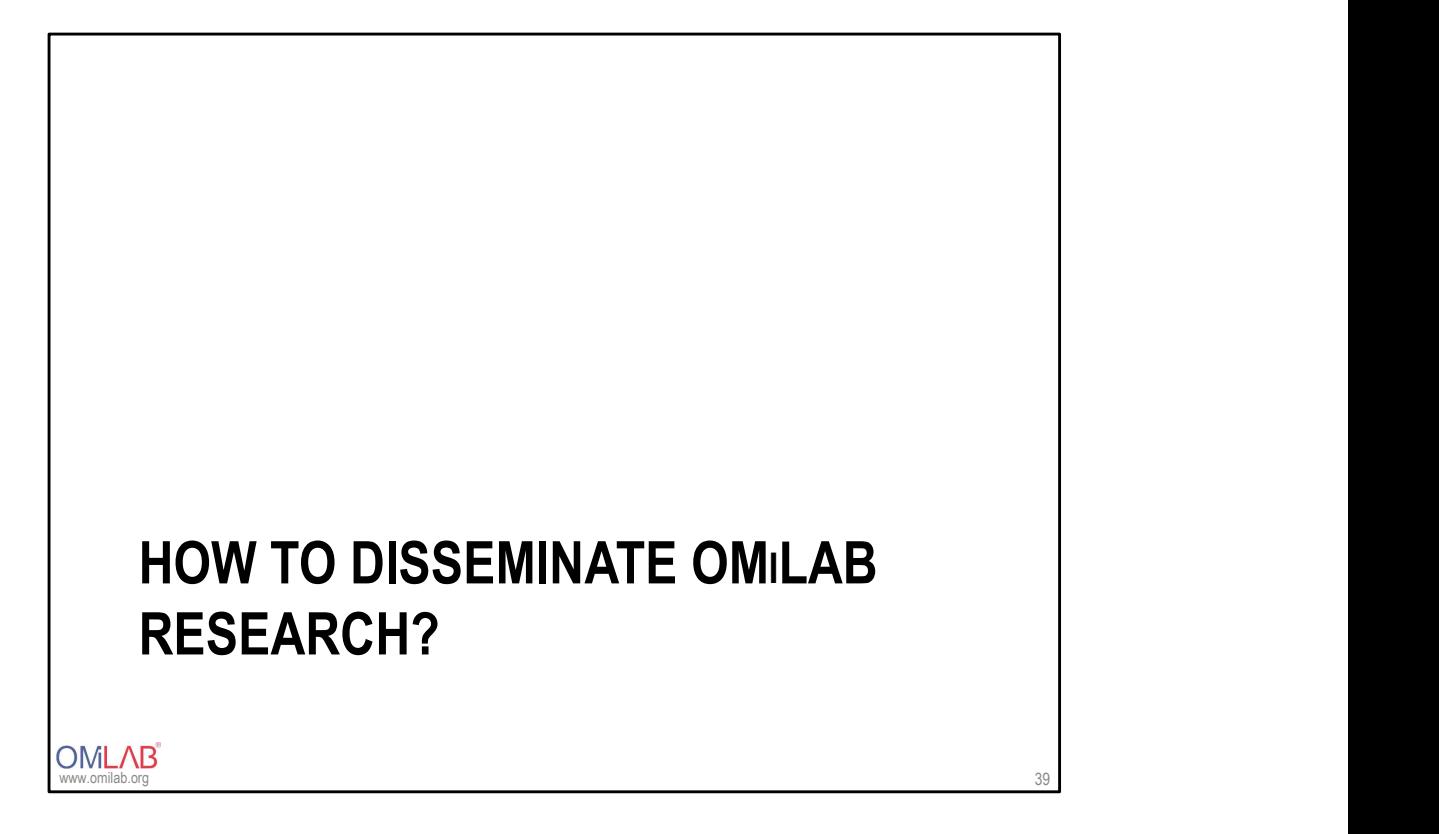

• Once we have OMiLAB research results, the question remains how to disseminate them?

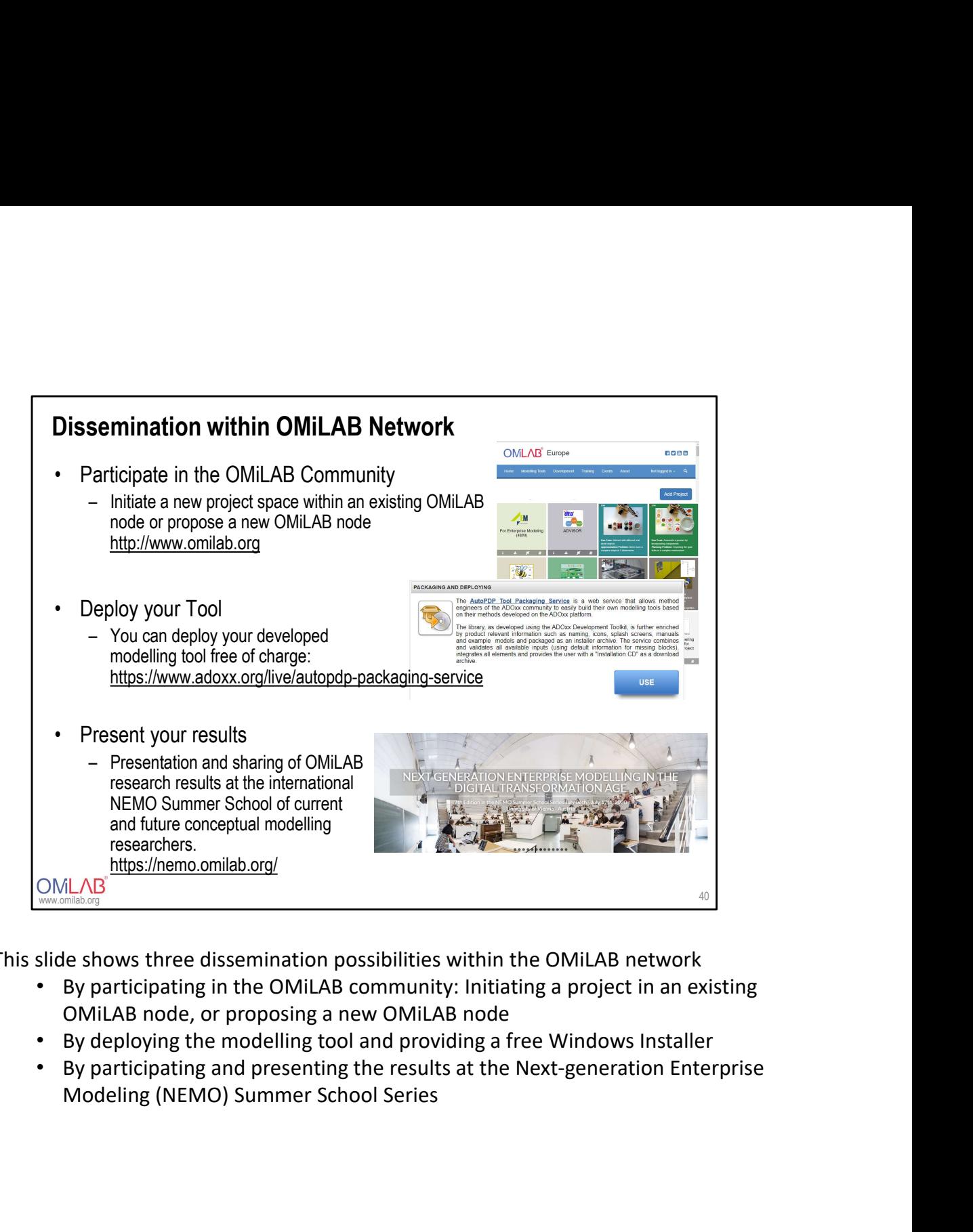

- This slide shows three dissemination possibilities within the OMiLAB network
	- By participating in the OMiLAB community: Initiating a project in an existing OMiLAB node, or proposing a new OMiLAB node
	- By deploying the modelling tool and providing a free Windows Installer
	- By participating and presenting the results at the Next-generation Enterprise

# Scientific Dissemination

- -
- **Scientific Dissemination**<br>• Selected OMiLAB Affiliated Scientific Events<br>• Enterprise Modelling Track at ECIS<br>• Modelling Method, Techniques, and Tools Mini-track at AMCIS<br>• Enterprise Modelling Track at Wirtschaftsinform **entific Dissemination**<br>
Selected OMiLAB Affiliated Scientific Events<br>
- Enterprise Modelling Track at ECIS<br>
- Modelling Method, Techniques, and Tools Mini-track at AMCIS<br>
- Enterprise Modelling Track at Wirtschaftsinforma
	-
	-
- **Exercise Constantion Selected OMiLAB Affiliated Scientific Events**<br>
 Enterprise Modelling Track at ECIS<br>
 Modelling Method, Techniques, and Tools Mini-track at AMCIS<br>
 Enterprise Modelling Track at Wirtschaftsinformati **Enternet Consumer Secure Track and Selected OMiLAB Affiliated Scientific Events**<br>
- Enterprise Modelling Track at ECIS<br>
- Modelling Method, Techniques, and Tools Mini-track at AMCIS<br>
- Enterprise Modelling Track at Wirtsc **Example Schemation Schemation Schemation**<br>
Felected OMILAB Affiliated Scientific Events<br>
- Enterprise Modelling Track at ECIS<br>
- Modelling Method, Techniques, and Tools Mini-track at AMCIS<br>
- Enterprise Modelling Track at **Scientific Dissemination**<br>
• Selected OMiLAB Affiliated Scientific Events<br>
– Enterprise Modelling Track at ECIS<br>
– Modelling Method, Techniques, and Tools Mini-track at AMCIS<br>
– Enterprise Modelling Track at Wirtschaftsi **entific Dissemination**<br>
Selected OMiLAB Affiliated Scientific Events<br>
— Enterprise Modelling Track at ECIS<br>
— Modelling Method, Techniques, and Tools Mini-track at AMCIS<br>
— Enterprise Modelling Track at Wirtschaftsinforma **Exercise Constantion Selected OMiLAB Affiliated Scientific Events**<br>
Fenterprise Modelling Track at ECIS<br>
- Modelling Method, Techniques, and Tools Mini-track at AMCIS<br>
- Enterprise Modelling Track at Wirtschaftsinformatik **entific Dissemination**<br>
Selected OMiLAB Affiliated Scientific Events<br>
— Enterprise Modelling Track at ECIS<br>
— Modelling Method, Techniques, and Tools Mini-track at AMCIS<br>
— Enterprise Modelling Track at Wirtschaftsinforma **Example 20**<br>
Felected OMiLAB Affiliated Scientific Events<br>
- Enterprise Modelling Track at ECIS<br>
- Modelling Method, Techniques, and Tools Mini-track at AMCIS<br>
- Enterprise Modelling Track at Wirtschaftsinformatik<br>
- PrOs **Example 2014 Complete Systems Information**<br>
Felected OMiLAB Affiliated Scientific Events<br>
- Enterprise Modelling Track at ECIS<br>
- Modelling Method, Techniques, and Tools Mini-track at AMCIS<br>
- Enterprise Modelling Track a
	-
	-
	-
	-
	-

www.omilab.org 41

- Members of the OMiLAB network are heavily involved in organizing scientific conferences, workshops, and tracks
- Moreover, several top-level scientific journals have OMiLAB research output in its topical scope

## Self-control questions

- **Self-control questions**<br>• How can you use the resources provided by the OMiLAB to facilitate your<br>• How can you position the OMiLAB-related research toward scientific<br>publication?<br>• How can you focus individual search and university courses? **Self-control questions**<br>• How can you use the resources provided by the OMiLAB to facilitate your<br>• How can you position the OMiLAB-related research toward scientific<br>• How can you focus individual research activities wit **Self-control questions**<br>• How can you use the resources provided by the OMiLAB to facilitate your<br>university courses?<br>• How can you position the OMiLAB-related research toward scientific<br>publication?<br>• How can you focus i **Self-control questions**<br>• How can you use the resources provided by the OMiLAB to facilitate your<br>university courses?<br>• How can you position the OMiLAB-related research toward scientific<br>publication?<br>• How can you dissemi **Self-control questions**<br>
• How can you use the resources provided by the OMiLAB to facilitate your<br>
• How can you position the OMiLAB-related research toward scientific<br>
• How can you focus individual research activities **Self-control questions**<br>
• How can you use the resources provided by the OMiLAB to facilitate your<br>
• How can you position the OMiLAB-related research toward scientific<br>
• How can you focus individual research activities
- publication?
- Digital Product framework?
- community?
- scientific community?
- research?

www.omilab.org

## References

- Bork, D., Fill, H. G., Karagiannis, D., Miron, E. T., Tantouris, N., & Walch, M. (2015). Conceptual modelling<br>for smart cities: A teaching case, Interaction Design and Architecture(s)
- For situation to the structure vised taxonomy of educational objectives." (2019): HICSS 2019, pp. 7701-7710.<br>The vised taxonomy of educational objectives." (2019): HICSS 2019, pp. 7701-7710.<br>Buchmann, R. A., & Ghiran, A. M
- **References**<br>• Bork, D., Fill, H. G., Karagiannis, D., Miron, E. T., Tantouris, N., & Walch, M. (2015). Conceptual modelling<br>• for smart cities: A teaching case, Interaction Design and Architecture(s)<br>• Bork, Dominik. "A f **References**<br>• Bork, D., Fill, H. G., Karagiannis, D., Miron, E. T., Tantouris, N., & Walch, M. (2015). Conceptual modelling<br>for smart cities: A teaching case, Interaction Design and Architecture(s)<br>• Bork, Dominik. "A fra **References**<br>• Bork, D., Fill, H. G., Karagiannis, D., Miron, E. T., Tantouris, N., & Walch, M. (2015). Conceptual modelling<br>• for smart cities: A teaching scee, Interaction Design and Architecture(s)<br>• Bork, Dominik. "A f Experience Report. In PrOse@ PoEM.<br>Buchmann, R. A., Ghiran, A. M., Döller, V., & Karagiannis, D. (2019). Conceptual Modeling Education as a **References**<br>• fort, D., Fill, H. G., Karagiannis, D., Miron, E. T., Tanhouris, N., & Walch, M. (2015). Conceptual modelling<br>• for smart cities: A teaching case, Interaction Design and Architecture(s)<br>• Book, Dominik. "A f **References**<br>• Bork, D., Fill, H. G., Karagiannis, D., Miron, E. T., Tantouris, N., & Walch, M. (2015). Conceptual modelling<br>• For smart cliess. A leaching case, Interaction Design and Architecture(s)<br>• Book, Dominik. "A f
- "Design Problem". Complex Systems Informatics and Modeling Quarterly, (21), 21-33.<br>Buchmann, R., Ghiran, A. M., Döller, V., & Karagiannis, D. (2019). Conceptual Modelling in Education: a
- Position Paper.
- Colician, A. M., Osman, C. C., & Buchmann, R. A. (2019). A Metamodeling Approach to Teaching<br>Conceptual Modeling" at Large".<br>Gregor, S., & Hevner, A. R. (2013). Positioning and presenting design science research for maximu
- impact. MIS quarterly, 337-355.
- **References**<br>• Bork, D., Filli, H. G., Karagiannis, D., Miron, E. T., Tantouris, N., & Walch, M. (2015). Conceptual modelling<br>• For smart cliess. A teaching case, Interaction Design and Architecture(s)<br>• Book, Dominik. "A **References**<br>• Grok, D., Fill, H. G., Karagiannis, D., Miron, E. T., Tantouris, N., & Walch, M. (2015). Conceptual modelling<br>• for smart clies: A teaching case, Interaction Design and Architecture(s)<br>• revised taxonomy of **References**<br>• Bork, D., Fill, H. G., Karagiannis, D., Miron, E. T., Tantouris, N., & Walch, M. (2015). Conceptual modelling<br>• for smart chies: A teaching case, Interaction Design and Architecture(s)<br>• Hork, Dothman, P. Mi Enterprise Model-Driven Engineering.", In Proceedings of the 20th International Conference on Enterprise **ferences**<br>
Bork, D., Fill, H. G., Karagiannis, D., Miron, E. T., Tamburis, N., & Walch, M. (2015). Conceptual modelling<br>
for smart disse. A teaching case, interaction Design and Architecture(s)<br>
Bork, Dominik. "A framewor 689) **References**<br>• Bork, D., Fill. H. G., Karagiannis, D., Miron, E. T., Tantouris, N., & Walch, M. (2015). Conceptual modelling<br>• Forst methodies. A teaching case, Interaction Design and Acchitectures)<br>• Rovis, Dominik: "A tr **References**<br>• Rook D. Fill, H.G., Karaqiannis, D. Miron, E. T. Tantouris, N. & Walch, M. (2015). Conceptual modelling<br>• Bork, Dominik: "A framework for itselching conceptual modeling and relatincheling based on Bloomis<br>• **Fefrences**<br>• Bork, D., Fill, H. G., Karagiannis, D., Miron, E. T., Tanhouris, N., & Walch, M. (2015). Conceptual modelling<br>• tor smart clies: A teaching case, Interaction Design and Architecture(s)<br>• Period taxonomy of ed
- pp. 5-10
- 2017, Proceedings. S. 164-177
- Peffers, K., Tuunanen, T., Rothenberger, M. A., & Chatterjee, S. (2007). A design science research methodology for information systems research. Journal of management information systems, 24(3), 45-77.

www.omilab.org